# MAT 121: PROBABILITY AND STATISTICS

Summer 2018 Lecturer: Caleb McWhorter Syracuse University

| Course Webpage: http://coffeeintotheorems.com/ |  |
|------------------------------------------------|--|

courses/2019-2/summer/mat-121/

### Chapter 1

How to Collect Data Types of Data & Measurement

## What is Statistics?

#### Definition (Statistics)

Science of collecting, organizing, analyzing, interpreting, and presenting data.

## What is Statistics Good For?

#### EXPLAIN PATTERNS

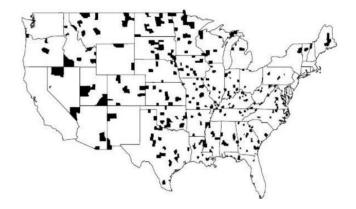

Figure 1: Counties with the highest 10% age-standardized death rates of kidney/ureter cancer in males, 1980–1989.

#### MAKE DATA DRIVEN DECISIONS

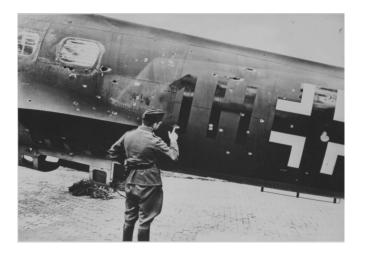

Figure 2: Soldier examing bullet holes on a bomber.

Evgeniy. "The German officer is studying bullet holes on the fuselage of the bomber He.111, returning from combat sortie." War Thunder, 01/25/2016. http://waralbum.ru/274297

#### REVEAL HUMAN NATURE

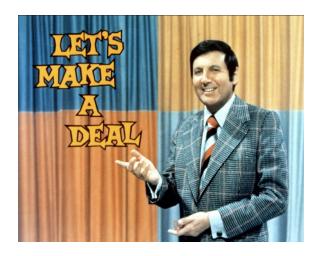

Figure 3: Monty Hall in 'Let's Make a Deal'.

#### DESCRIBE THE UNIVERSE

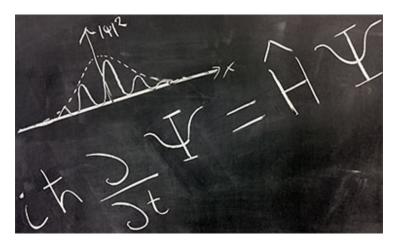

Figure 4: Quantum Mechanics on a blackboard.

edX. "Quantum Mechanics: Quantum physics in 1D Potentials." Online video clip. https://www.youtube.com/watch?time\_continue=2&v=0jmW2PeQ-oQ. YouTube. Youtube, 10/02/2017. Web 05/20/2018

#### **INFORM & MISINFORM**

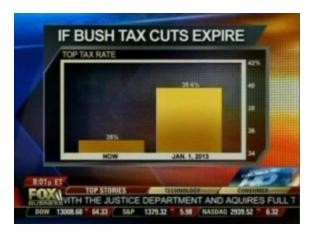

Figure 5: If Bush tax cuts expire.

Robbins, Naomi. "Another Misleading Graph of Romney's Tax Plan." 08/04/2012. https://www.forbes.com/sites/naomirobbins/2012/08/04/another-misleading-graph-of-romneys-tax-plan/#b71ed4133b89. Accessed 05/20/2018

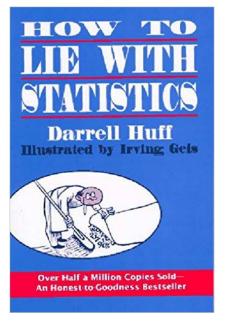

Figure 6: How to lie with Statistics.

#### **DETECTING FRAUD**

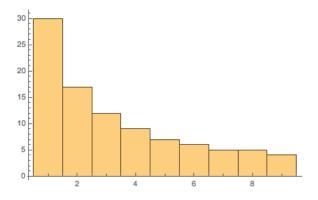

Figure 7: Distribution of of percentage of leading digits.

#### TWO MAIN TYPES OF STATISTICS

Descriptive

&

Inferential

#### TWO MAIN TYPES OF STATISTICS

#### Definition (≈Descriptive Statistics)

Describes data, e.g. how one presents data or interesting characteristics: mean, median, min/max, standard deviation, skew, kurtosis, etc..

#### Definition (Inferential Statistics)

Draws inferences from data, e.g. *z*-statistic, *t*-statistic,  $\chi^2$ , F-ratio, etc..

How does one approach Statistics?

#### "Statistical Method"

- 1. Ask a question.
- 2. Collect data.
- 3. Analyze the data.
- 4. Interpret the results.

5. Present the conclusions

### "Statistical Method"

- 1. Ask a question.
- Collect data.
- 3. Analyze the data.
- 4. Interpret the results.

conclusions

- 5. Present the

- VS
  - 3. Hypothesis
    - - 4. Experiment
      - 5. Analysis

Scientific Method

1. Observation

2. Question

6. Conclusion

## Collecting Data

Definition (Data)

Collection of observations, e.g. measurements, colors, responses, etc..

#### Definition (Data)

Collection of observations, e.g. measurements, colors, responses, etc..

#### Definition (Population)

Collection of *all* measurements or data, e.g. data from group or object of study.

#### Definition (Data)

Collection of observations, e.g. measurements, colors, responses, etc..

#### Definition (Population)

Collection of *all* measurements or data, e.g. data from group or object of study.

#### Definition (Census)

Collection of data from *every* member of a population.

#### Definition (Data)

Collection of observations, e.g. measurements, colors, responses, etc..

#### Definition (Population)

Collection of *all* measurements or data, e.g. data from group or object of study.

#### Definition (Census)

Collection of data from every member of a population.

#### Definition (Sample)

Subcollection of members selected from a population.

Definition (Experiment)

The process of applying a procedure and observing its effects.

#### Definition (Experiment)

The process of applying a procedure and observing its effects.

Definition (Experimental Units/Subjects)

The objects of study in an experiment. When the object is an individual/group of individuals, these are called subjects.

#### Definition (Experiment)

The process of applying a procedure and observing its effects.

#### Definition (Experimental Units/Subjects)

The objects of study in an experiment. When the object is an individual/group of individuals, these are called subjects.

#### Definition (Observational Study)

An experiment where one observed and measures characteristics but does not attempt to modify the experimental units/subjects.

#### TYPES OF SAMPLING RESPONSE

Voluntary

&

Involuntary

#### Definition (Voluntary Response Sample)

A sample where participants decide whether to be included or not. Also called self-selected sample.

Definition (Voluntary Response Sample)

A sample where participants decide whether to be included or not. Also called self-selected sample.

Definition (Involuntary Response Sample)

A sample where the participants were forced to be included.

#### Example (Voluntary Response Sample)

- 1. Internet poll
- 2. Mail-in poll
- 3. Telephone call-in poll

#### Example (Voluntary Response Sample)

1. Internet poll

2. Mail-in poll

3. Telephone call-in poll

Example (Involuntary Response Sample)

"Turn in the course evaluation with the final exam or it will not be accepted."  $% \label{eq:course} % \label{eq:course} % \l$ 

## Types of Sampling

#### Definition (Random Sample)

A sample where each individual has the same probability of being selected.

Definition (Random Sample)

A sample where each individual has the same probability of being selected.

Definition (Simple Random Sample (SRS))

A sample of a population where every sample of size *n* has the same probability of being selected.

#### VS

Simple Random Sample

Random Sample

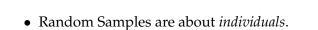

• Simple Random Samples are about *groups*.

#### Flip a coin:

Heads — Choose the top row of citiesTails — Choose the bottom row of cities

PawneeGothamScrantonMetropolis

#### Flip a coin:

Heads — Choose the top row of citiesTails — Choose the bottom row of cities

PawneeGothamScrantonMetropolis

Random Sample? Simple Random Sample?

Flip a coin:

Heads — Choose the top row of citiesTails — Choose the bottom row of cities

PawneeGothamScrantonMetropolis

Probability of Pawnee:

Flip a coin:

Heads — Choose the top row of citiesTails — Choose the bottom row of cities

PawneeGothamScrantonMetropolis

Probability of Pawnee:

Flip a coin:

Heads — Choose the top row of citiesTails — Choose the bottom row of cities

| Pawnee   | Gotham     |
|----------|------------|
| Scranton | Metropolis |

Probability of Pawnee:

Probability of Gotham:

Flip a coin:

Heads — Choose the top row of cities

Tails — Choose the bottom row of cities

| Pawnee   | Gotham     |
|----------|------------|
| Scranton | Metropolis |

Probability of Pawnee: Probability of Gotham:

Flip a coin:

Heads — Choose the top row of cities

Tails — Choose the bottom row of cities

| Pawnee   | Gotham     |
|----------|------------|
| Scranton | Metropolis |

Probability of Pawnee: ½

Probability of Gotham: ½

Probability of Scranton: ½

Probability of Metropolis: ½

#### Flip a coin:

Heads — Choose the top row of citiesTails — Choose the bottom row of cities

| Pawnee   | Gotham     |
|----------|------------|
| Scranton | Metropolis |

Probability of Pawnee:  $\frac{1}{2}$ 

Probability of Gotham:  $\frac{1}{2}$ 

Probability of Scranton:  $\frac{1}{2}$ 

Probability of Metropolis:

Therefore, this is a random sample

#### Flip a coin:

Heads — Choose the top row of cities

Tails — Choose the bottom row of cities

| Pawnee   | Gotham     |
|----------|------------|
| Scranton | Metropolis |

Probability of Top Row:

Probability of Bottom Row:  $\frac{1}{2}$ 

#### Flip a coin:

Heads — Choose the top row of cities

Tails — Choose the bottom row of cities

| Pawnee   | Gotham     |
|----------|------------|
| Scranton | Metropolis |

Probability of Pawnee & Gotham:  $\frac{1}{2}$ Probability of Scranton & Metropolis:  $\frac{1}{2}$ 

#### Flip a coin:

Heads — Choose the top row of cities

Tails — Choose the bottom row of cities

| Pawnee   | Gotham     |
|----------|------------|
| Scranton | Metropolis |

Probability of Pawnee & Gotham:  $\frac{1}{2}$ Probability of Scranton & Metropolis:  $\frac{1}{2}$ 

Probability of Scranton & Pawnee: 0

#### Flip a coin:

Heads — Choose the top row of cities

Tails — Choose the bottom row of cities

PawneeGothamScrantonMetropolis

Probability of Pawnee & Gotham:  $\frac{1}{2}$ 

Probability of Scranton & Metropolis:

Probability of Scranton & Pawnee: 0

Therefore, this is not a SRS.

#### TYPES OF SAMPLING

# Definition (Systematic Sampling)

A sampling where one selects the start point and every  $k^{th}$  sample is chosen.

# Example (Systematic Sampling)

- 1. Call every fifth number in the telephone book.
- 2. Request a response from every 100<sup>th</sup> visitor to a website.
- 3. Examine every other car produced in a factory.

# Definition (Stratified Sampling)

A sampling where one divides the population into at least two different subgroups (or strata), so that the subjects within each subgroup share some characteristic, and sampling within these subgroups.

#### Example (Stratified Sampling)

- 1. Collecting the GPA of students by academic major.
- 2. Surveying random individuals in six different towns in a county.
- county.

  3. Polling individuals broken into age brackets.
  - 4. Record the average yearly temperature in each European country.

# Definition (Cluster Sampling)

A sampling where one divides the population into clusters (or sections) and then randomly select from those clusters, choosing *all* members from the selected clusters.

# Example (Cluster Sampling)

- 1. Surveying every individual from random households in a city.
  - 2. Quizzing every person in a side of a classroom.
  - 3. Examine all the plants in a collection of 50 ft x 50 ft squares in a large field.

The key difference between stratified and cluster sampling is the subgroup composition. In each case, you want to judge the population as a whole by breaking the population into subgroups and examining a few of these subgroups. You want the final sample to 'look like' the larger population.

Stratified sampling does this by choosing different subgroups, each subgroup consisting of individuals with something feature in common. Though the members within any subgroup will be the same, they will be different from individuals from other subgroups. Putting the samples from each chosen subgroup together, you hopefully have a sample resembling the original population.

Cluster sampling also takes the population and breaks it into groups. But these subgroups should consist of lots of 'different' individuals. You choose a few of these subgroups, and sample as many individuals possible (hopefully all) from these chosen subgroups. When you put these samples together, you hopefully have a sample which resembles the original

population.

| In summation, stratified sampling depends on breaking the     |
|---------------------------------------------------------------|
| population into subgroups so that each of the individuals in  |
| any given subgroup are all similar, whereas cluster sampling  |
| depends on breaking the population into subgroups where 'all' |

the individuals in any given subgroup are different from each

other.

# Definition (Convenience Sampling)

Using data that is simple to collect.

# Example (Convenience Sampling)

- 1. Polling each person you pass on the street.
- 2. Sampling volunteers for a study at a university.
  - 3. Recording the height of all trees on your street.

# Definition (Multistage)

A method of data collection that utilizes a variety of sampling methods at various stages.

# When is Data Collected?

Definition (Retrospective Study)

Data is collected from past data collections.

Definition (Cross-Sectional Study)

Data is observed, measured, and collected at one point in the

Data is observed, measured, and collected at one point in time.

Definition (Prospective Study)

Data is collected in the future from groups (that share common factors).

# Types of Data

#### TYPES OF DATA

## Definition (Quantitative Data)

Data consisting of numbers representing counts or measurements. Also called numerical data.

#### Definition (Qualitative Data)

Data consisting of names or labels. Also called categorical data.

#### Example (Quantitative Data)

- 1. The price of gasoline.
- 2. The average temperature of a region.
- 3. The number of foxes in a region.

## Example (Quantitative Data)

- 1. The price of gasoline.
- 2. The average temperature of a region.3. The number of foxes in a region.

# Example (Qualitative Data)

- 1. The sex of participants in a study.
- 2. The names of countries.
- 3. The color of objects.

#### Remark

relative to object being measured.

If it cannot be represented by a number, then it *must* be qualitative. However, being numerical does not mean that data is qualitative. The numerical values must hold meaning

# Types of Quantitative Data

Definition (Discrete Data)

Numerical data that is finite or "countable".

Definition (Continuous Data)

Numerical data such that every number between every two possible data values is possible.

## Example (Discrete Data)

- 1. The number of serves in a tennis match.
- 2. The number of subscribers to a newspaper.
- 3. The number of particles in the universe.

# Example (Discrete Data)

- 1. The number of serves in a tennis match.
- 2. The number of subscribers to a newspaper.3. The number of particles in the universe.

# Example (Continuous Data)

- 1. Distance measured in meters.
- 2. Wavelength of light.
- 3. Total watts of electricity used.

#### Remark

Whether data is discrete or continuous can depend on the scale or method of measurement.

# Remark

Whether data is discrete or continuous can depend on the scale or method of measurement.

# Example

Temperature: Measured on a mercury thermometer (continuous) vs measured digital thermometer (discrete).

#### Remark

Whether data is discrete or continuous can depend on the scale or method of measurement.

#### Example

Temperature: Measured on a mercury thermometer (continuous) vs measured digital thermometer (discrete).

#### Example

Money: Average hourly income (discrete) vs GDP of a country (continuous).

## Levels of Measurement

#### Definition (Nominal Data)

Data can only be arranged into categories. Order does not make sense (or is arbitrary relative to the object being 'measured').

#### Example (Nominal Data)

- 1. Eye color
- 2. Sex
- 3. Social Security number 4. Yes/No/Undecided

5. Coded Survey Responses

Definition (Ordinal Data)

meaningless.

Data which can be arranged in an order but differences are

#### Example (Ordinal Data)

- 1. High school class ranking
- 2. Time of day (morning m
- 2. Time of day (morning, midday, afternoon, night)
- 3. Socioeconomic status
- 4. Ranks of colleges
- 5. Political orientation
- 6. Likert Scale: strongly disagree, disagree, neutral, agree, strongly agree

#### Definition (Interval Data)

Data which can be ordered and differences have meaning. There is no natural zero.

#### Example (Interval Data)

- 1. Time of day (hours and minutes)
- 2. Temperature (in °F)
- 3. The calendar year

#### Definition (Ratio)

Data which can be ordered with a natural zero and differences/ratios 'make sense.'

#### Example (Ratio Data)

- 1. Heights
  - 2. Distances
  - 3. Volumes

4. Temperature (Kelvin)

#### HIERARCHY OF MEASUREMENTS

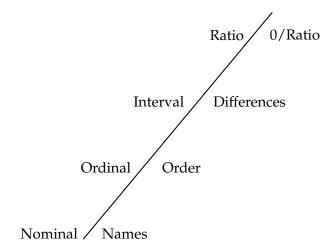

# Why is Sampling & Design so Hard?

#### Example (Loaded Questions)

- 1. Do you believe the President's choice of inexperienced candidate should be confirmed?
- 2. Do you believe there should be locations to inject illegal drugs?
- 3. "Should a smack as part of good parental correction be a criminal offence in New Zealand?" 1

<sup>&</sup>lt;sup>1</sup>Newshub. "Anti-smacking debate goes to referendum.". 06/15/2009. Accessed 05/21/2018.

#### Example (Leading Questions)

- 1. Do you believe responsible parents should discipline their children?
- 2. How good was the new film?
- 3. Do you have problems with your employer?

#### Example (Double Barreled Questions)

- 1. Are you satisfied or dissatisfied are you with your current level of salary and benefits?
- 2. When was the last time you showered or shaved?
- 3. Is the new textbook useful for students and teachers?

#### Example (Absolutes)

- 1. Do you believe the President ever lies?
- 2. Do you always shower in the morning?
- 3. Should one never terminate a pregnancy?

### Example (Language/Knowledge/Experience Considerations)

- 1. Should CPS receive more state and/or federal funding?
- 2. Do you believe individuals convicted of illicit treatment of animals have predilections which may indicate they will participate in future in other felonious behavior?
- 3. Which suite of cards is your favorite?

#### Example (Poor Phrasing/Question Design)

- 1. Does it seem possible or impossible that the Nazi extermination of the Jews never happened?
- 2. Did you grow up with a family with a mother and father or only a mother and father?
- 3. In the past 30 days, when you might have consumed chewing gum, did you share it with anyone?

#### **C**OSTS

- Pay people to design, distribute, collect, and analyze survey/experiment.
- Experiment could involve large and expensive apparatuses.
- Does one offer incentives? [This could create other issues.]

#### PRACTICAL VS STATISTICAL SIGNIFICANCE

Definition (Statistical Significance)

When a result is unlikely to have occurred by chance.

#### Example

ProCare Industries offered Gender Choice to increase chances a baby would be born with a desired sex. It increased the chance to 52% of girls when desired. [Study on 10,000 couples, 5200 had girls. 0.003% chance of this happening.] But this is not practically significant. [Note: actual probability of girl 48.8%.]

#### OTHER IMPORTANT CONSIDERATIONS

- The survey/experiment should actually text the question at hand without bias.
- Replication: The experiment/survey should be able to be repeated.
- Blinding: Should the subjects know the point of the experiment or whether they are receiving treatment? One must be aware of the *placebo effect*. Whenever possible (especially in medical studies), double-blinding should be used.

Double-blinding is when *both* the subjects and the experimenters do not know who is or is not receiving treatment.

#### OTHER IMPORTANT CONSIDERATIONS

- Randomization: Where individuals are assigned to different groups through a process of random selection.
- Confusing Responses/Non-response: What is a survey response is (partially) illegible, confusing, or otherwise problematic? What if some of the responses are missing or incomplete?
- Timeframe: How long will the data collection take? Will it be useful/relevant by then? What are the costs with the timeframe? What if participants drop out or disappear? Will short term data be useful?

Bad Experiment/Survey = Bad Data

# Good Experiment/Survey ≠ Good Data

# Sampling Matters!

#### Example (Poor Sampling)

- A liberal news website asks whether visitors are satisfied with the current president.
   A survey about a women's rights issue that mostly
- surveyed male individuals or a drug is given to only female subjects and not male subjects.3. A otherwise well designed survey where participants can
- see the results as they come in.

  4. An internet poll about computer usage.
- 4. An internet poll about computer usage.5. A survey about health where individuals are asked about their weight.

| Remark |  |  |  |
|--------|--|--|--|

Even in a well designed and executed study, the data and

analysis may not be sufficient.

#### Definition (Confounding Variable)

A variable that influences the dependent and independent variable, causing an association. Also called a lurking or hidden variable.

#### Example

- 1. Birth order and Presence of Down's Syndrome: Here a hidden variable is the mother's age.
  - hidden variable is the mother's age.

    2. Exercise and Weight Gain by sex: Possible confounding
  - Exercise and Weight Gain by sex: Possible confounding variables are age, amount eaten, occupation, etc..
     Murder rate and ice cream consumption: Possible

confounding variable is weather.

| They are also important for understanding jokes |  |
|-------------------------------------------------|--|
| https://www.youtube.com/watch?v=e8StK-vIkBs     |  |

#### Remark

Kemark

One must be careful when examining and interpreting data.

### Correlation ≠ Causation

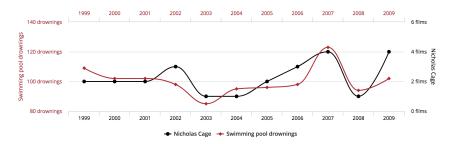

Figure 8: Number of people who drowned by falling into a pool correlates with films Nicholas Cage appeared in (r = 0.666004).

T. Vigen. Spurious Correlations. http://www.tylervigen.com/spurious-correlations. Accessed 05/21/2018

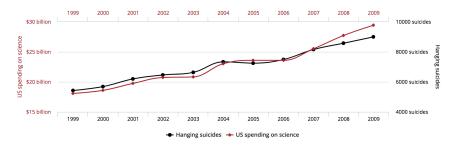

Figure 9: US spending on science, space, and technology correlates with suicides by hanging, strangulation, and suffocation (r = 0.99789126).

T. Vigen. Spurious Correlations. http://www.tylervigen.com/spurious-correlations. Accessed 05/21/2018

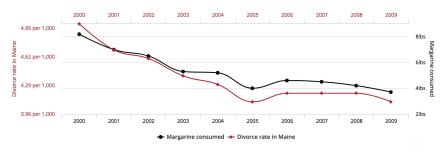

Figure 10: Divorce rate in Maine correlates with per capita consumption of margarine (r = 0.992558).

T. Vigen. Spurious Correlations. http://www.tylervigen.com/spurious-correlations. Accessed 05/21/2018

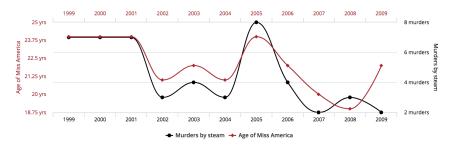

Figure 11: Age of Miss America correlates with murders by steam, hot vapors, and hot objects (r = 0.870127).

T. Vigen. Spurious Correlations. http://www.tylervigen.com/spurious-correlations. Accessed 05/21/2018

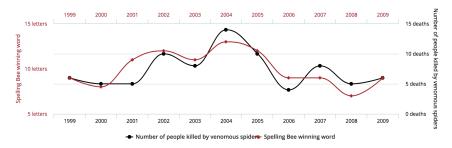

Figure 12: Letters in winning word of Scripps National Spelling Bee correlates with number of people killed by venomous spiders (r = 0.8057).

T. Vigen. Spurious Correlations. http://www.tylervigen.com/spurious-correlations. Accessed 05/21/2018

# EXAMPLE (MORE SERIOUSLY)

#### Example

At young ages, there is a strong correlation between IQ and astrological sign. [This correlation does not last into later childhood. Why?]

# Chapter 2

Frequency Distributions & Histograms Graphing Data & Regressions

What characteristics of data are we interested in?

• Center: The "middle" of the data.

- Center: The "middle" of the data.
- Variation: How "different" are the data values?

- Center: The "middle" of the data.
- Variation: How "different" are the data values?
- Distribution: What is the "shape" of the data?

- Center: The "middle" of the data.
- Variation: How "different" are the data values?
- Distribution: What is the "shape" of the data?
- Outliers: Are there data values which are "very different."

- Center: The "middle" of the data.
- Variation: How "different" are the data values?
- Distribution: What is the "shape" of the data?
- Outliers: Are there data values which are "very different."
- Time: How does the data vary with time?

| In order to investigate center, variation, distribution, outliers, and time factors of data, we will need to organize and visualize the data. |
|----------------------------------------------------------------------------------------------------|
|                                                                                                    |

The first step will be to group data values.

### Definition (Frequency Distribution)

A frequency distribution shows how data are partitioned among several categories (or classes) by listing the categories along with the number (frequency) of data values in each of them.

Table 1: Exam scores on a Calculus II exam

| Grade  | Frequency |
|--------|-----------|
| 90-100 | 4         |
| 80–89  | 3         |
| 70–79  | 6         |
| 60–69  | 3         |
| 50-59  | 2         |
| 0–49   | 0         |

# FREQUENCY DISTRIBUTION TERMS

Definition (Lower Class Limit)

The smallest number in each class.

Definition (Upper Class Limit)

The largest number in each class.

Definition (Class Boundaries) The "middle" number between classes.

Definition (Class Midpoints)

The middle value of each class.

Definition (Class Width)

and lower class boundaries.

The length of each class, i.e. the difference between the upper

Table 1: Exam scores on a Calculus II exam

| Grade  | Frequency |
|--------|-----------|
| 90-100 | 4         |
| 80–89  | 3         |
| 70–79  | 6         |
| 60–69  | 3         |
| 50-59  | 2         |
| 0–49   | 0         |

Table 1: Exam scores on a Calculus II exam

| Grade  | Frequency |
|--------|-----------|
| 90-100 | 4         |
| 80–89  | 3         |
| 70–79  | 6         |
| 60–69  | 3         |
| 50-59  | 2         |
| 0–49   | 0         |

| Classes           | 90–100 | 80–89 | 70–79 | 60–69 | 50–59 | 0–49 |
|-------------------|--------|-------|-------|-------|-------|------|
| Lower Class Limit | 90     | 80    | 70    | 60    | 50    | 0    |

Table 1: Exam scores on a Calculus II exam

| Grade  | Frequency |
|--------|-----------|
| 90-100 | 4         |
| 80–89  | 3         |
| 70–79  | 6         |
| 60-69  | 3         |
| 50-59  | 2         |
| 0–49   | 0         |

| Classes           | 90–100 | 80–89 | 70–79 | 60–69 | 50–59 | 0–49 |
|-------------------|--------|-------|-------|-------|-------|------|
| Lower Class Limit | 90     | 80    | 70    | 60    | 50    | 0    |
| Upper Class Limit | 100    | 89    | 79    | 69    | 59    | 49   |

Table 1: Exam scores on a Calculus II exam

| Grade  | Frequency |
|--------|-----------|
| 90-100 | 4         |
| 80–89  | 3         |
| 70–79  | 6         |
| 60-69  | 3         |
| 50-59  | 2         |
| 0–49   | 0         |

| Classes           | 90–100 | 80–89 | 70–79 | 60–69 | 50-59 | 0–49 |
|-------------------|--------|-------|-------|-------|-------|------|
| Lower Class Limit | 90     | 80    | 70    | 60    | 50    | 0    |
| Upper Class Limit | 100    | 89    | 79    | 69    | 59    | 49   |
| Class Midpoints   | 95     | 84.5  | 74.5  | 64.5  | 54.5  | 24.5 |

Table 1: Exam scores on a Calculus II exam

| Grade  | Frequency |
|--------|-----------|
| 90-100 | 4         |
| 80–89  | 3         |
| 70–79  | 6         |
| 60–69  | 3         |
| 50-59  | 2         |
| 0–49   | 0         |

| Classes           | 90–100      | 80–89      | 70–79      | 60–69      | 50-59      | 0–49       |
|-------------------|-------------|------------|------------|------------|------------|------------|
| Lower Class Limit | 90          | 80         | 70         | 60         | 50         | 0          |
| Upper Class Limit | 100         | 89         | 79         | 69         | 59         | 49         |
| Class Midpoints   | 95          | 84.5       | 74.5       | 64.5       | 54.5       | 24.5       |
| Class Boundaries  | 89.5, 100.5 | 79.5, 89.5 | 69.5, 79.5 | 59.5, 69.5 | 49.5, 59.5 | -0.5, 49.5 |

Table 1: Exam scores on a Calculus II exam

| Grade  | Frequency |
|--------|-----------|
| 90-100 | 4         |
| 80–89  | 3         |
| 70–79  | 6         |
| 60-69  | 3         |
| 50-59  | 2         |
| 0–49   | 0         |

| Classes           | 90-100      | 80–89      | 70–79      | 60–69      | 50-59      | 0–49       |
|-------------------|-------------|------------|------------|------------|------------|------------|
| Lower Class Limit | 90          | 80         | 70         | 60         | 50         | 0          |
| Upper Class Limit | 100         | 89         | 79         | 69         | 59         | 49         |
| Class Midpoints   | 95          | 84.5       | 74.5       | 64.5       | 54.5       | 24.5       |
| Class Boundaries  | 89.5, 100.5 | 79.5, 89.5 | 69.5, 79.5 | 59.5, 69.5 | 49.5, 59.5 | -0.5, 49.5 |
| Class Width       | 11          | 10         | 10         | 10         | 10         | 50         |

#### A FEW CAUTIONS

#### Remark

The class width is *not* the difference of the upper and lower class limits. It is the difference of the upper and lower class boundaries!

#### A FEW CAUTIONS

#### Remark

If the adjacent class limits are equal, then the boundaries are the same. [There is a problem with this. Why?]

#### A FEW CAUTIONS

#### Remark

If the adjacent class limits are equal, then the boundaries are the same. [There is a problem with this. Why?]

#### Example

| Value     | 100–150 | 150-200 | 200–250 |
|-----------|---------|---------|---------|
| Frequency | 5       | 19      | 7       |

| Class            | 100–150  | 150–200  | 200–250  |
|------------------|----------|----------|----------|
| Class Boundaries | 100, 150 | 150, 200 | 200, 250 |
| Class Width      | ?        | ?        | ?        |

# How to Construct a Frequency

Distribution

# HOW TO CONSTRUCT A FREQUENCY DISTRIBUTION

- 1. Select the number of classes usually between 5 and 20.<sup>2</sup>
- 2. Calculate the class width =  $\frac{\text{Max Value } \text{Min Value}}{\text{Number of classes}}.$ [Rounding up, if necessary.]
- 3. Choose a value for first lower class limit, either using the min or another 'appropriate' value.
- 4. Construct the other class limits.
- 5. Calculate the frequency in each class.

<sup>&</sup>lt;sup>2</sup> "Sturges" Guideline: Number of classes =  $1 + \log_2(n)$ , where n is the number of data values.

| <u>Data Values</u> |      |     |  |  |  |  |
|--------------------|------|-----|--|--|--|--|
| 59                 | 827  | 920 |  |  |  |  |
| 217                | 1112 | 616 |  |  |  |  |
| 601                | 700  | 980 |  |  |  |  |
| 299                | 827  | 946 |  |  |  |  |

1. **Decide on the number of classes:** We shall use 4 classes.

- 1. **Decide on the number of classes:** We shall use 4 classes.
- 2. Calculate the class width: Max Value=1112, Min Value=59

- 1. **Decide on the number of classes:** We shall use 4 classes.
- 2. Calculate the class width: Max Value=1112, Min Value=59

Class width 
$$\approx \frac{1112 - 59}{4} = \frac{1053}{4} = 263.25 \approx 300$$

We shall then use a class width of 300.

- 1. **Decide on the number of classes:** We shall use 4 classes.
- 2. Calculate the class width: Max Value=1112, Min Value=59

Class width 
$$\approx \frac{1112 - 59}{4} = \frac{1053}{4} = 263.25 \approx 300$$

We shall then use a class width of 300.

3. **Choose a starting point:** A starting value of 0 seems appropriate. We shall use 0.

- 1. **Decide on the number of classes:** We shall use 4 classes.
- 2. Calculate the class width: Max Value=1112, Min Value=59

Class width 
$$\approx \frac{1112 - 59}{4} = \frac{1053}{4} = 263.25 \approx 300$$

We shall then use a class width of 300.

- 3. **Choose a starting point:** A starting value of 0 seems appropriate. We shall use 0.
- 4. Calculate the lower class limits: 0, 300, 600, 900

# 5. Count the frequencies and construct the table:

| Classes   | 0- | 300- | 600- | 900- |
|-----------|----|------|------|------|
| Frequency |    |      |      |      |

# 5. Count the frequencies and construct the table:

| Classes | 0–299 | 300–599 | 600–899 | 900–1199 |
|---------|-------|---------|---------|----------|

# 5. Count the frequencies and construct the table:

| Classes   | 0–299 | 300–599 | 600–899 | 900–1199 |
|-----------|-------|---------|---------|----------|
| Frequency | 3     | 0       | 5       | 4        |

But what if the data is not quantitative?

# Definition (Relative Frequency)

Relative Frequency =  $\frac{\text{frequency for class}}{\text{sum of frequencies}}$ 

Table: Samples of 23 species of gilled mushrooms in the Agaricus and Lepoita Family.

| Cap Shape | Bell | Conical | Convex | Flat | Knobbed | Sunken | Total |
|-----------|------|---------|--------|------|---------|--------|-------|
| Frequency | 452  | 4       | 3656   | 3152 | 828     | 32     | 8124  |

Dua, D. and Karra Taniskidou, E. (2017). UCI Machine Learning Repository [http://archive.ics.uci.edu/ml]. Irvine, CA: University of California, School of Information and Computer Science.

What is the relative frequency for convex capped mushrooms?

Convex: 3656 Total: 8124

What is the relative frequency for convex capped mushrooms?

Convex: 3656 Total: 8124

Convex Relative Frequency 
$$=\frac{3656}{8124}\approx 0.450$$

What is the relative frequency for convex capped mushrooms?

Convex: 3656 Total: 8124

Convex Relative Frequency 
$$=\frac{3656}{8124}\approx 0.450$$

What is the relative frequency for bell capped mushrooms?

Bell: 452

Total: 8124

What is the relative frequency for convex capped mushrooms?

Convex: 3656 Total: 8124

Convex Relative Frequency 
$$=\frac{3656}{8124}\approx 0.450$$

What is the relative frequency for bell capped mushrooms?

Bell: 452 Total: 8124

Bell Relative Frequency 
$$=\frac{452}{8124}\approx 0.056$$

Table: Samples of 23 species of gilled mushrooms in the Agaricus and Lepoita Family.

| Cap Shape          | Bell  | Conical | Convex | Flat  | Knobbed | Sunken | Total |
|--------------------|-------|---------|--------|-------|---------|--------|-------|
| Frequency          | 452   | 4       | 3656   | 3152  | 828     | 32     | 8124  |
| Relative Frequency | 0.056 | 0.000   | 0.450  | 0.388 | 0.102   | 0.004  | 1.000 |
| Percentage         | 5.6%  | 0%      | 45%    | 38.8% | 10.2%   | 0.4%   | 100%  |

Dua, D. and Karra Taniskidou, E. (2017). UCI Machine Learning Repository [http://archive.ics.uci.edu/ml]. Irvine, CA: University of California, School of Information and Computer Science.

## THIS CAN ALSO BE DONE WITH QUANTITATIVE DATA.

Table 2: Frequency of heights for 100 U.S. males between 20–29

| Height      | Number | Relative Frequency |
|-------------|--------|--------------------|
| Under 5'3"  | 1      | 1%                 |
| 5'4         | 3      | 3%                 |
| 5′5″        | 4      | 4%                 |
| 5'6"        | 6      | 6%                 |
| 5′7″        | 7      | 7%                 |
| 5'8"        | 12     | 12%                |
| 5′9″        | 17     | 17%                |
| 5′10″       | 17     | 17%                |
| 5′11″       | 12     | 12 %               |
| 6'          | 7      | 7%                 |
| 6′1″        | 6      | 6%                 |
| 6'2"        | 4      | 4%                 |
| 6'3"        | 3      | 3%                 |
| 6'4" and Up | 1      | 1%                 |
| Total       | 100    | 100%               |
|             | •      | •                  |

#### Remark

The sum of the relative frequencies should be "close" to 100% but need not be exactly 100% (due to rounding).

## Definition (Cumulative Frequency Distribution)

A frequency distribution in which the frequency in each class is the sum of the frequencies for the previous classes and that class.

Table: Frequency of heights for 100 U.S. males between 20–29

| Height      | Number | Relative Frequency | Cumulative Frequency |
|-------------|--------|--------------------|----------------------|
| Under 5'3"  | 1      | 1%                 | 1%                   |
| 5'4         | 3      | 3%                 | 4%                   |
| 5′5″        | 4      | 4%                 | 8%                   |
| 5'6"        | 6      | 6%                 | 14%                  |
| 5′7″        | 7      | 7%                 | 21%                  |
| 5′8″        | 12     | 12%                | 33%                  |
| 5′9″        | 17     | 17%                | 50%                  |
| 5′10″       | 17     | 17%                | 67%                  |
| 5′11″       | 12     | 12 %               | 79%                  |
| 6'          | 7      | 7%                 | 86%                  |
| 6'1"        | 6      | 6%                 | 92%                  |
| 6'2"        | 4      | 4%                 | 96%                  |
| 6'3"        | 3      | 3%                 | 99%                  |
| 6'4" and Up | 1      | 1%                 | 100%                 |
| Total       | 100    | 100%               | 100%                 |

# Frequencies were made to be visualized!

#### Remark

*All* data (whenever possible) was meant to be visualized. One should *always* try to plot data before performing any statistical analyses.

## Definition (Histogram)

A graph consisting of bars of equal width, drawn adjacent to each other (unless there are gaps in the data). The horizontal scale represents the classes or quantitative data and the vertical axes the frequency.

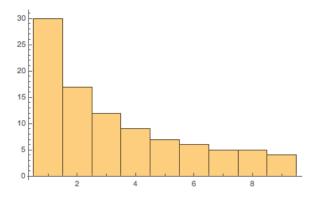

Figure 13: Distribution of of percentage of leading digits.

• Visually displays the *shape/distribution* of the data.

- Visually displays the *shape/distribution* of the data.
- Visually displays the *center* of the data.

- Visually displays the *shape/distribution* of the data.
- Visually displays the *center* of the data.
- Visually displays the *spread* of the data.

- Visually displays the *shape/distribution* of the data.
- Visually displays the *center* of the data.
- Visually displays the *spread* of the data.
- Visually displays any *outliers*.

## Common Distribution Shapes

## **UNIFORM DISTRIBUTION**

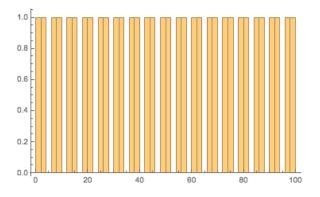

Figure 14: Uniform Distribution.

## UNIFORM DISTRIBUTION

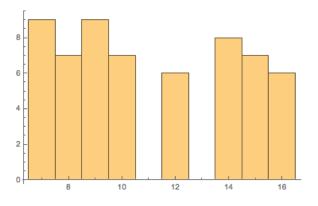

Figure 15: Uniform Distribution.

## NORMAL (BELL/GAUSSIAN) DISTRIBUTION

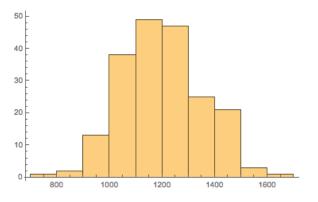

Figure 16: Normal Distribution.

## NORMAL (BELL/GAUSSIAN) DISTRIBUTION

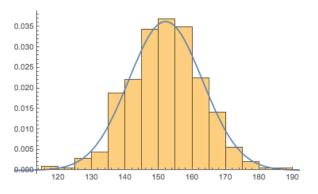

Figure 17: Normal Distribution.

## **RIGHT SKEW**

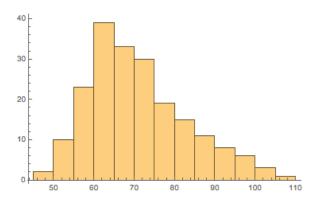

Figure 18: Right Skewed Distribution.

## LEFT SKEW

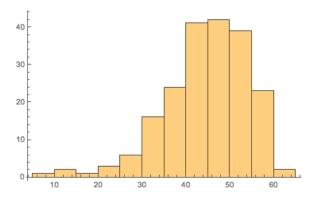

Figure 19: Left Skewed Distribution.

## Some Distributions are Naturally

'Skewed'

## Chi-Squared ( $\chi^2$ ) Distribution

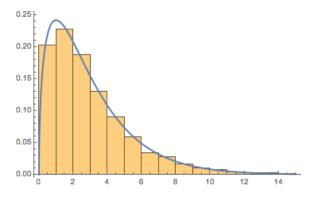

Figure 20: Chi Squared Distribtion.

## BETA DISTRIBUTION

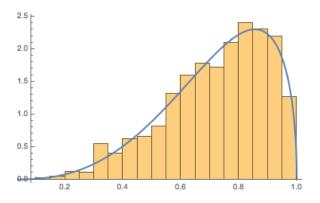

Figure 21: Beta Distribution.

## Other Plots

## STEM-AND-LEAF PLOT

| Stem | Leaves                           |
|------|----------------------------------|
| 0    | 69                               |
| 1    | 34566777889                      |
| 2    | 34566777889<br>01112222233677889 |
| 3    | 26                               |

Stem units: 10

Figure 22: Stem-and-Leaf Plot.

#### STEM-AND-LEAF PLOT

- 1. Choose a stem.
- 2. Write out the leaves in order. Values which repeat should be repeat in the plot.
- 3. If a stem should have no leaves, the line should be left blank but included.

## CONSTRUCT A STEM-AND-LEAF PLOT

| 41 | 43 | 55 | 44 |
|----|----|----|----|
| 46 | 21 | 63 | 60 |
| 44 | 36 | 23 | 54 |
| 82 | 39 | 68 | 82 |

## STEM-AND-LEAF PLOT

| 2   13<br>3   69<br>4   13446<br>5   45<br>6   038<br>7  <br>8   22 | Stem | Leaves |  |  |
|---------------------------------------------------------------------|------|--------|--|--|
| 4 13446<br>5 45<br>6 038<br>7                                       | 2    | 13     |  |  |
| 5   45<br>6   038<br>7                                              | 3    | 69     |  |  |
| 6 038<br>7                                                          | 4    | 13446  |  |  |
| 7                                                                   | 5    | 45     |  |  |
| 7<br>8 22                                                           | 6    | 038    |  |  |
| 8 22                                                                | 7    |        |  |  |
|                                                                     | 8    | 22     |  |  |

Figure 23: Stem-and-Leaf Plot.

Stem units: 10

## TIME SERIES

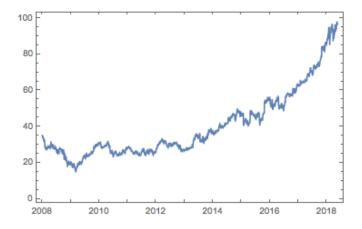

Figure 24: Time Series for Microsoft's Stock since 2008.

## PIE CHART

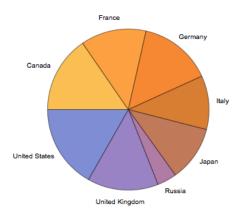

Figure 25: GDP per capita.

## **SCATTERPLOT**

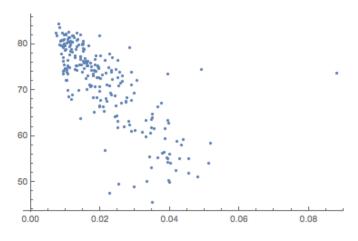

Figure 26: Life expectancy against birth rates.

Scatterplots actually tell you more!

## Definition (Correlation)

When two more wariables are somehow associated with one another.

### Definition (Correlation)

When two more more variables are somehow associated with one another.

## Definition (Linear Correlation)

When two variables are correlated and the plotted pairs of points result in a pattern that can be approximated by a straight line.

# CORRELATION DOES NOT IMPLY CAUSALITY!

## LINEAR REGRESSION

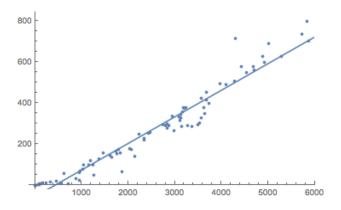

Figure 27: Vaporization heat plotted against enthalpy.

## Definition (Correlation Coefficient)

r, measures the strength and direction of a linear relationship.

#### Remark

- Negative correlation, negative slope
- Positive correlation, positive slope
- $-1 \le r \le 1$
- The closer to -1 or 1, the stronger the linear relationship
- $r^2$  measures the "percent linearity."

## Definition (*p*-value)

The probability that getting a paired sample with a linear correlation coefficient *r* that is at least as extreme as the one obtained from the paired sample.

## LINEAR REGRESSION

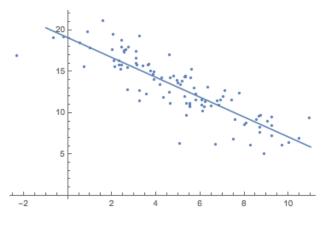

Figure 28: r = -0.892,  $r^2 = 0.796$ ,  $p \approx 0$ 

## LINEAR REGRESSION

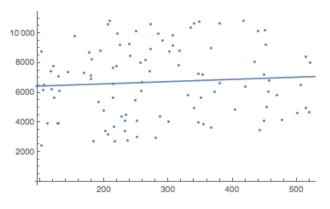

Figure 29: r = 0.0734,  $r^2 = 0.005$ ,  $p \approx 0.467$ 

# Graphs Should Lead, Not Mislead

## **EXAMPLE**

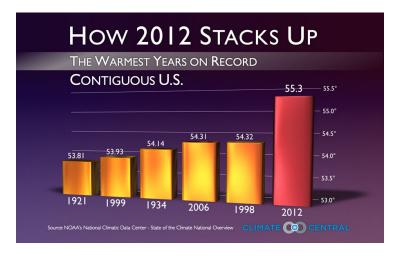

Figure 30: Climate data.

A. Gelman, "How 2012 stacks up: The worst graph on record?". 01/08/2013. http://themonkeycage.org/2013/01/how-2012-stacks-up-the-worst-graph-on-record/. Accessed 05/22/2018

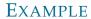

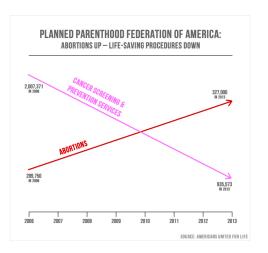

Figure 31: Planned Parenthood services.

L. Qiu, "Chart shown at Planned Parenthood hearing is misleading and 'ethically wrong'". 10/01/2015. http://www.politifact.com/truth-o-meter/statements/2015/oct/01/jason-chaffetz/chart-shown-planned-parenthood-hearing-misleading-/. Accessed 05/22/2018

## EXAMPLE (CORRECTED)

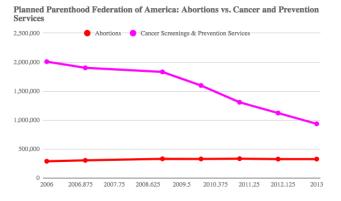

Figure 32: Planned Parenthood services.

L. Qiu, "Chart shown at Planned Parenthood hearing is misleading and 'ethically wrong'". 10/01/2015. http://www.politifact.com/truth-o-meter/statements/2015/oct/01/jason-chaffetz/chart-shown-planned-parenthood-hearing-misleading-/. Accessed 05/22/2018

## **EXAMPLE**

## **Gun deaths in Florida**

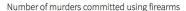

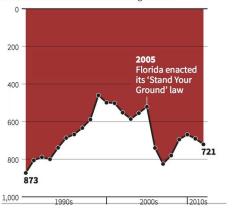

Figure 33: Stand your ground (Source: Florida Department of Law Enforcement).

M. Lallanilla. "Misleading Gun-Death Chart Draws Fire". 04/23/2014. https://www.livescience.com/45083-misleading-gun-death-chart.html. Accessed 05/22/2018

## EXAMPLE (CORRECTED)

**Gun deaths in Florida** 

M. Lallanilla. "Misleading Gun-Death Chart Draws Fire". 04/23/2014. https://www.livescience.com/45083-misleading-gun-death-chart.html. Accessed 05/22/2018

Figure 34: Stand your ground (Source: Florida Department of Law Enforcement).

## Number of murders committed using firearms

1990s 2000s 12010s 1,000 873 800 721 600 Ground' law 400 its 'Stand Your Florida enacted 2005 200

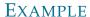

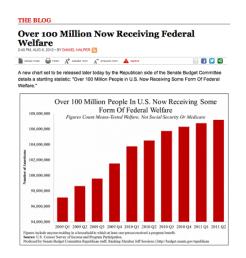

Figure 35: Welfare.

Stephanie. "Misleading Graphs". 01/24/2014. http://www.statisticshowto.com/misleading-graphs/. Accessed 05/22/2018.

## **EXAMPLE**

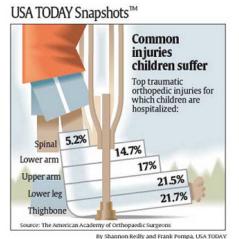

## Figure 36: Common injuries.

Stephanie. "Misleading Graphs". 01/24/2014. http://www.statisticshowto.com/misleading-graphs/. Accessed 05/22/2018.

## **EXAMPLE**

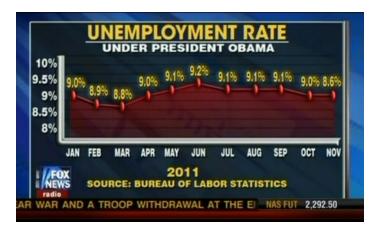

Figure 37: Unemployment rate.

 $Stephanie.\ ''Misleading\ Graphs''.\ 01/24/2014.\ http://www.statisticshowto.com/misleading-graphs/.\ Accessed\ 05/22/2018.$ 

## EXAMPLE (CORRECTED)

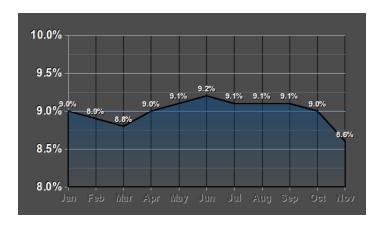

Figure 38: Unemployment rate.

Stephanie. "Misleading Graphs". 01/24/2014. http://www.statisticshowto.com/misleading-graphs/. Accessed 05/22/2018.

## **EXAMPLE**

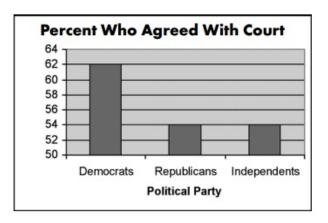

Figure 39: Should Terry Schiavo be removed from life support?

Stephanie. "Misleading Graphs". 01/24/2014. http://www.statisticshowto.com/misleading-graphs/. Accessed 05/22/2018.

## **EXAMPLE**

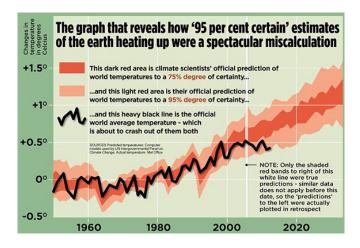

Figure 40: Global Warming.

Stephanie. "Misleading Graphs". 01/24/2014. http://www.statisticshowto.com/misleading-graphs/. Accessed 05/22/2018.

## Chapter 3

Measures of Center & Variability Boxplots

# We want to explore 'center' and

'variation' in data

## NOTIONS OF CENTER

## Definition (Midrange)

A value midway between the minimum and maximum value of a data set:  $\frac{\min + \max}{2}$ 

Definition (Median)

The 'middle' of a data set.

Definition (Mean)

The 'average' value of a data set:  $\frac{\sum x_i}{n}$ 

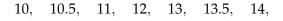

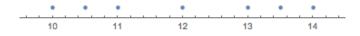

 $10, \quad 10.5, \quad 11, \quad 12, \quad 13, \quad 13.5, \quad 14,$ 

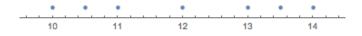

 $Midrange \, = \,$ 

$$10, \quad 10.5, \quad 11, \quad 12, \quad 13, \quad 13.5, \quad 14,$$

Midrange = 
$$\frac{10+14}{2} = \frac{24}{2} = 12$$

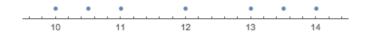

Notice for this dataset, the midrange does indeed give us the center we would imagine.

However, there is a problem with midrange!

However, there is a problem with midrange!

The midrange only consider the highest & lowest data points. Thus, the midrange 'ignored' how the data is actually distributed. This could lead to bad measures of center.

 $10, \quad 10.2, \quad 10.5, \quad 11, \quad 13.5, \quad 13.7, \quad 14$ 

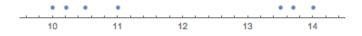

 $Midrange \, = \,$ 

$$10, \quad 10.2, \quad 10.5, \quad 11, \quad 13.5, \quad 13.7, \quad 14$$

Midrange = 
$$\frac{10+14}{2} = \frac{24}{2} = 12$$

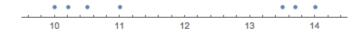

Notice for this dataset, the midrange does not produce a 'good' notion of center. There are no values in the data set anywhere near the midrange of 12! [But it still is in the center...take that how you will.]

In the previous example, the midrange gave a 'bad' measure of center — there were no data values near the midrange value.

In the previous example, the midrange gave a 'bad' measure of center — there were no data values near the midrange value.

There are other issues when we pair this with variability or measure outliers, as we shall discuss. However, even if there are data values near the midrange, the midrange can still be a 'bad' measure of center.

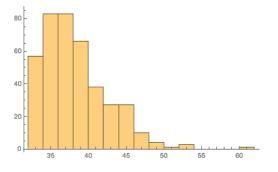

Midrange 
$$=\frac{32.2+61.8}{2}=47.0$$

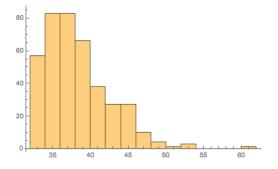

Here, the midrange is 47.0, which is too far right.

So what is meant by center?

So what is meant by center?

We want the word 'center' for us to really indicate more than just the 'middle' of the data but also tell us about what a 'typical' value in the dataset is, i.e. the 'average' (not the same thing as mean) data value.

#### **MIDRANGE**

So what is meant by center?

We want the word 'center' for us to really indicate more than just the 'middle' of the data but also tell us about what a 'typical' value in the dataset is, i.e. the 'average' (not the same thing as mean) data value.

The midrange certain fails us in this second aspect.

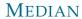

The median will produce a better notion of center for us.

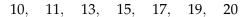

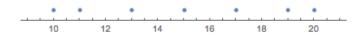

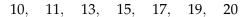

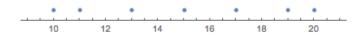

21, 24, 25, 27, 29, 29, 30

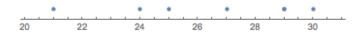

21, 24, 25, 27, 29, 29, 30

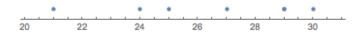

2, 3, 4, 5, 6, 7, 9, 9, 10

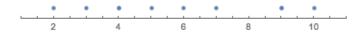

2, 3, 4, 5, 6, 7, 9, 9, 10

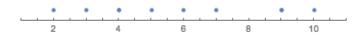

Median: 
$$\frac{5+6}{2} = 5.5$$

Notice the general rule here to find which number is the median. If the total amount of numbers is...

... even, then average the n/2th number with the n/2 + 1th number.

... odd, then the median is the (n + 1)/2th number.

Notice the general rule here to find which number is the median. If the total amount of numbers is...

... even, then average the n/2th number with the n/2 + 1th number.

... odd, then the median is the (n + 1)/2th number.

You can always derive these formulas by considering n = 2 with the numbers 1, 2, 3 and n = 4 with the numbers 1, 2, 3, 4.

| The median produces a better measure of center. Moreover, it is resistant measure of center. |
|----------------------------------------------------------------------------------------------|
|                                                                                              |

## Definition (Resistant)

We say a measure is resistant if the presence of outliers does not change the measure 'much'.

The midrange is *not* a resistant measure of center.

Midrange: 
$$\frac{1+5}{2} = \frac{6}{2} = 3$$

Midrange: 
$$\frac{1+5}{2} = \frac{6}{2} = 3$$

Now we add an outlier of 11.

Midrange: 
$$\frac{1+11}{2} = \frac{12}{2} = 6$$

Midrange: 
$$\frac{1+5}{2} = \frac{6}{2} = 3$$

Now we add an outlier of 11.

Midrange: 
$$\frac{1+11}{2} = \frac{12}{2} = 6$$

The midrange has nearly doubled, even though only a single outlier was added.

| The median <i>is</i> a resistant measure of center. |
|-----------------------------------------------------|
|                                                     |
|                                                     |

| The median <i>is</i> a resistant measure of center. In fact, it is very resistant. [The more data values, the more resistant it is!] |
|----------------------------------------------------------------------------------------------------|
|                                                                                                    |

# Original Data Set

1, 2, 3, 4, 5, 6 Median: 3.5

# Original Data Set

1, 2, 3, 4, 5, 6 Median: 3.5

| Data Set                                        | Median |
|-------------------------------------------------|--------|
| 1,2,3,4,5,6, 10 billion                         | 4      |
| 1,2,3,4,5,6, 10 billion, 11 billion             | 4.5    |
| 1,2,3,4,5,6, 10 billion, 11 billion, 12 billion | 5      |

### Original Data Set

1, 2, 3, 4, 5, 6 Median: 3.5

| Data Set                                        | Median |
|-------------------------------------------------|--------|
| 1,2,3,4,5,6, 10 billion                         | 4      |
| 1,2,3,4,5,6, 10 billion, 11 billion             | 4.5    |
| 1,2,3,4,5,6, 10 billion, 11 billion, 12 billion | 5      |

Despite adding 3 'stupidly' big outliers, the median has barely changed! In fact, we would have to do this 3 more times to see a large change!

# **MEAN**

1, 2, 3, 4, 5

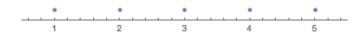

Mean:

# **MEAN**

1, 2, 3, 4, 5

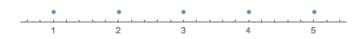

Mean: 
$$\frac{1+2+3+4+5}{5} = \frac{15}{5} = 3$$

12.1, 13.5, 13.7, 15.0, 18.1, 19.2

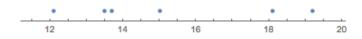

Mean:

12.1, 13.5, 13.7, 15.0, 18.1, 19.2

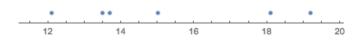

Mean: 
$$\frac{12.1 + 13.5 + 13.7 + 15.0 + 18.1 + 19.2}{6} = \frac{91.6}{6} = 15.27$$

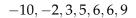

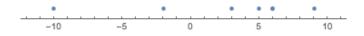

Mean:

$$-10, -2, 3, 5, 6, 6, 9$$

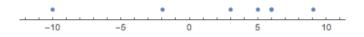

Mean: 
$$\frac{-10 + (-2) + 3 + 5 + 6 + 6 + 9}{7} = 2.43$$

### Remark

Always use the word mean, not average. Average can mean many things, e.g. 'average' meaning typical. To avoid confusion, always use 'mean'.

The mean is *not* a resistant measure of center.

1, 2, 3, 4, 5

Mean: 3

Mean: 3

Mean: 
$$\frac{1+2+3+4+5+25}{6} = \frac{40}{6} = 6.67$$

There is only one outlier yet the mean has nearly doubled.

# RESISTANT MEASURES

| Measure  | Resistant |
|----------|-----------|
| Midrange | Х         |
| Median   | ✓         |
| Mean     | Х         |

#### Remark

estimate the mean.

Note that if we want to use the mean as our measure of center, we actually want to be able to calculate the mean. We cannot do this with a frequency table alone. However, we can still

| Class | Frequency |
|-------|-----------|
| 1–5   | 3         |
| 6–10  | 1         |
| 11–15 | 2         |
| 16–20 | 2         |

| Class | Frequency |
|-------|-----------|
| 1–5   | 3         |
| 6–10  | 1         |
| 11–15 | 2         |
| 16–20 | 2         |

We do not know the values, just the number of values which occur in certain intervals. But we can estimate the mean by estimating that each number in the interval is approximately the class midpoint.

| Class | Frequency |
|-------|-----------|
| 1–5   | 3         |
| 6–10  | 1         |
| 11–15 | 2         |
| 16–20 | 2         |

That is, we pretend the first class consists of the numbers 3, 3, 3, the second class of the number 8, the third class of the numbers 13, 13, and the last class of the numbers 17, 17.

| Class | Frequency |  |
|-------|-----------|--|
| 1–5   | 3         |  |
| 6–10  | 1         |  |
| 11–15 | 2         |  |
| 16–20 | 2         |  |

This gives us mean:

Mean 
$$\approx \frac{3+3+3+8+13+13+17+17}{8}$$
  
=  $\frac{3(3)+1(8)+2(13)+2(17)}{8}$   
=  $\frac{77}{8}$   
= 9.625

Remark

This is *not* the actual mean, just an approximation of it.

#### Remark

approximation:

Note all we did was multiply the class midpoint by the number of elements of the class, added these values, and divided by total number of data values. This gives a formula for the

$$Mean \approx \frac{\sum freq \cdot midpoint}{n}$$

| Class | Frequency |
|-------|-----------|
| 10–12 | 1         |
| 13–20 | 2         |
| 21–25 | 1         |
| 25–40 | 4         |

| Class | Frequency |  |
|-------|-----------|--|
| 10–12 | 1         |  |
| 13–20 | 2         |  |
| 21–25 | 1         |  |
| 25–40 | 4         |  |

The class midpoints are: 11, 16.5, 23, 32.5.

| Class | Frequency |  |
|-------|-----------|--|
| 10–12 | 1         |  |
| 13–20 | 2         |  |
| 21–25 | 1         |  |
| 25–40 | 4         |  |

The class midpoints are: 11, 16.5, 23, 32.5.

There are 1 + 2 + 1 + 4 = 8 total data points.

| Class | Frequency |
|-------|-----------|
| 10–12 | 1         |
| 13–20 | 2         |
| 21–25 | 1         |
| 25–40 | 4         |

The class midpoints are: 11, 16.5, 23, 32.5.

There are 1 + 2 + 1 + 4 = 8 total data points.

Mean 
$$\approx \frac{1(11) + 2(16.5) + 1(23) + 4(32.5)}{8} = \frac{197}{8} = 24.625$$

#### Remark

This is exactly how course grades and GPAs are calculated. However instead of midpoints, a percentage or 'weight' is attached to the frequency (in this case value). This gives a

Weighted mean 
$$=\frac{\sum weight \cdot value}{n}$$

weighted mean, e.g. grade average or GPA

#### GRADE AVERAGE

Homework: 20%

Quizzes: 30%

Midterm: 20%

Final: 30%

Your Homework Grade: 95%

Your Quiz Grade: 80%

Your Midterm Grade: 75%

Your Final Grade: 87%

#### GRADE AVERAGE

Homework: 20%

Quizzes: 30% Your Quiz Grade: 80%

Midterm: 20% Your Midterm Grade: 75%

Your Homework Grade: 95%

Final: 30% Your Final Grade: 87%

The percentage worth are the weights, i.e. 20% (that is 0.20) is the weight for homework. The 'total' grade is 100.

This gives weighted mean (your course grade) of...

Grade = 
$$\frac{0.20(95) + 0.30(80) + 0.20(75) + 0.30(87)}{100}$$
$$= \frac{84.1}{100}$$
$$= 0.841 = 84.1\%$$

#### **GPA**

GPA is an example of a weighted average (by credit hour). Different letter grades are worth different amounts. For example, on a 4.0 rather than a 4.3 scale:

| Grade | Weight |
|-------|--------|
| A     | 4.0    |
| A-    | 3.66   |
| B+    | 3.33   |
| В     | 3.0    |
| В-    | 2.66   |
| C+    | 2.33   |
| С     | 2.0    |
| C-    | 1.66   |
| D     | 1.0    |
| F     | 0.0    |

$$GPA = \frac{\sum weight \cdot grade value}{credit hours}$$

You take 16 credits one semester.

| Class   | Credits | Grade |
|---------|---------|-------|
| HST 409 | 3       | A-    |
| MAT 121 | 4       | A     |
| GER 367 | 3       | B-    |
| ANT 348 | 3       | C+    |
| ECN 313 | 3       | В     |

You take 16 credits one semester.

| Class   | Credits | Grade |
|---------|---------|-------|
| HST 409 | 3       | A-    |
| MAT 121 | 4       | A     |
| GER 367 | 3       | B-    |
| ANT 348 | 3       | C+    |
| ECN 313 | 3       | В     |

Then your GPA this semester is...

$$GPA = \frac{3(3.66) + 4(4.0) + 3(2.66) + 3(2.0) + 3(3.0)}{3 + 4 + 3 + 3 + 3} = \frac{49.96}{16} = 3.12$$

| Now that   | we have a measure of center, we wan     | t to see how the |
|------------|-----------------------------------------|------------------|
|            | data values 'vary' about this center an |                  |
| 'weird' va | alues, i.e. we want to measure spread   | and identify     |

outliers.

# Measuring Variation

#### **RANGE**

The simplest measure of spread is the range:

Range = Max value - Min Value

#### **RANGE**

The simplest measure of spread is the range:

$$Range \,=\, Max \ value \,-\, Min \ Value$$

#### Example:

Range 
$$= 13 - 1 = 12$$

#### Remark

The range only measures total spread. We want to somehow measure both the total spread and the spread between the individual data values. For example, the three following data sets all have the same range but are spread out in different ways, which we want our measure to detect.

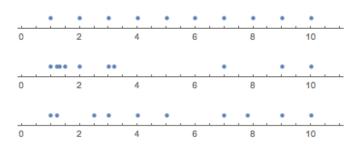

# Measuring Variation about Median

#### VARIATION ABOUT MEDIAN

Before discussing variation about the median, we will need to discuss proportions.

#### VARIATION ABOUT MEDIAN

We can measure spread about the median using percentiles:

Percentile Data Value = 
$$\frac{\text{Number Values Less than } x}{\text{Total Number Values}} \cdot 100$$

Note: We denote the *i*th percentile by  $P_i$ . For example, the 25th percentile is  $P_{25}$ , the 62nd percentile is  $P_{62}$ , ect..

1, 1.5, 3, 3.5, 4, 5.6, 8.1, 9.6

What percentile is the number 5.6?

1, 1.5, 3, 3.5, 4, 5.6, 8.1, 9.6

What percentile is the number 5.6?

It is the  $\frac{5}{8} = 0.625$ , the 62.5 percentile, i.e.  $P_{62.5}$ . This means 5.6 is larger than slightly more than half the total values in the data set. In fact, it is larger than 62.5% of the data values.

There is a problem with repeated values...

1, 5, 5, 5, 5, 5, 5, 5, 5, 6

What percentile is the number 5?

$$1, 5, 5, 5, 5, 5, 5, 5, 5, 6\\$$

What percentile is the number 5?

It is the  $\frac{1}{10} = 0.10 = 10$ th percentile, i.e.  $P_{10}$ .

1, 5, 5, 5, 5, 5, 5, 5, 5, 6

You do not 'want' 5 to be the 10th percentile. But you do not 'want' it to be the 90th percentile (using the last five).

With repeated values, use

number values less than x + 0.5 # x's appearing  $\cdot 100$ 

п

1, 5, 5, 5, 5, 5, 5, 5, 5, 6

So what percentile is 5?

So what percentile is 5?

$$\frac{1+0.5\cdot 8}{10}\cdot 100 = \frac{5}{10}\cdot 100 = 50$$

So 5 is the 50th percentile.

#### FINDING PROPORTIONS

We can also go the other direction, though it involves an extra 'step':

$$L^{\text{th}}$$
 Percentile  $=\frac{k}{100} \cdot n$ .

This gives the location of the  $L^{\text{th}}$  percentile, up to one exception.

#### Given the data set

Find  $P_{30}$ , the 30th percentile, i.e. the value such that 30% of all data set values are at most this value.

Given the data set

Find  $P_{30}$ , the 30th percentile, i.e. the value such that 30% of all data set values are at most this value.

$$L = \frac{30}{100} \cdot 9 = 2.70 \implies 3\text{rd data set number. Therefore, } P_{30} \text{ is 5}$$
 for this dataset.

#### Remark

The rule to find the percentile value is to always round up. So if you find L = 7.00001, then you take the 8th data set value.

Make sure the data set is in order!

#### Remark

The rule to find the percentile value is to *always* round up. So if you find L = 7.00001, then you take the 8th data set value. Make sure the data set is in order!

Now the 'extra step' comes in for the special case where *L* is *exactly* an integer (which is 'rare'). If this happens, you take the average of that value and the next value.

For the data set

 $1.1, \quad 2.3, \quad 5.5, \quad 7.8, \quad 9.9, \quad 10.3, \quad 11.7, \quad 12.9, \quad 13.5, \quad 14.8$ 

Find  $P_{80}$ , the 80th percentile.

For the data set

$$1.1, \quad 2.3, \quad 5.5, \quad 7.8, \quad 9.9, \quad 10.3, \quad 11.7, \quad 12.9, \quad 13.5, \quad 14.8$$

Find  $P_{80}$ , the 80th percentile.

$$L = \frac{80}{100} \cdot 10 = 8$$
. Then we take the average of the 8th and 9th value:

$$P_{80} = \frac{12.9 + 13.5}{2} = \frac{26.4}{2} = 13.2$$

#### VARIATION ABOUT MEDIAN: 5-NUMBER SUMMARY

We can now measure variation about the median by breaking our data into fourths:

Min: The minimum Value.

 $Q_1$ : The 25th percentile (the first quarter), i.e.  $P_{25}$ 

 $Q_2$ /median: The 50th percentile (the second quarter, i.e.  $P_{50}$ )

Q<sub>3</sub>: The 75th percentile (the third quarter), i.e. P<sub>75</sub>.

Max: The maximum value.

This is called the 5-number summary.

### Definition (5-Number Summary)

An (ordered) list of numbers arising from a dataset consisting of minimum,  $Q_1$ , median,  $Q_3$ , and maximum.

Definition (Boxplot) A plot visually showing the five numbers in the 5-number

summary. The upper/lower line correspond to the max/min. The lower line in the middle box to  $Q_1$ , the middle line to the median, and the upper line of the center box to  $Q_3$ .

2, 2, 5, 6, 8, 9, 12, 13, 17

2, 2, 5, 6, 8, 9, 12, 13, 17

Min: 2, Max: 17

Median: 8

 $Q_1$ : 5,  $Q_3$ : 12

2, 2, 5, 6, 8, 9, 12, 13, 17

Min: 2, Max: 17

Median: 8

 $Q_1$ : 5,  $Q_3$ : 12

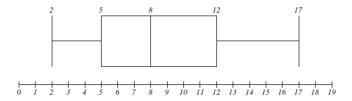

Min: 2, Max: 17

Median: 8

 $Q_1$ : 5,  $Q_3$ : 12

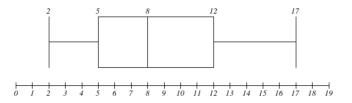

Note: A boxplot shows us the skewness of the distribution. The distribution is perfectly symmetric if each segment is the same length.

| Remark |  |  |
|--------|--|--|

Box plots can be drawn horizontally or vertically.

| value has to be | s now give a way or<br>e from the center (ir<br>eird', i.e. an outlier. | n this case media |  |
|-----------------|-------------------------------------------------------------------------|-------------------|--|

# Definition (IQR)

 $IQR = Q_3 - Q_1$ 

We consider a value an outlier (in terms of the median) if the value is at least  $1.5 \times IQR$  from the median.

 $1,\ 7,\ 36,\ 62,\ 79,\ 81,\ 88,\ 91,\ 95,\ 101,\ 117,\ 119,\ 153$ 

Median: 88

1, 7, 36, 62, 79, 81, 88, 91, 95, 101, 117, 119, 153

```
Q_1 = 62

Q_3 = 101

IQR = Q_3 - Q_1 = 101 - 62 = 6

Median + 1.5 \times IQR = 146.5

Median - 1.5 \times IQR = 29.5
```

Median: 88

$$1,\ 7,\ 36,\ 62,\ 79,\ 81,\ 88,\ 91,\ 95,\ 101,\ 117,\ 119,\ 153$$

$$Q_1 = 62$$
  
 $Q_3 = 101$   
 $IQR = Q_3 - Q_1 = 101 - 62 = 6$   
 $Median + 1.5 \times IQR = 146.5$   
 $Median - 1.5 \times IQR = 29.5$ 

Therefore, the outliers are 1, 7 and 153.

#### Remark

One can also construct box plots differently to reflect outliers. Instead of having the outermost lines go to the max/min, have them go to the values of  $1.5 \times IQR \pm Median$ . Then for values outside this range, use a dot. The dots are the outliers. These are called modified box plots.

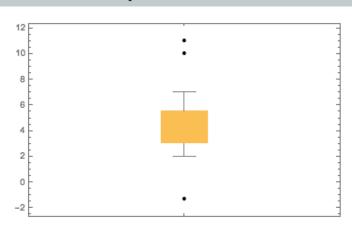

# Variation about Mean

We need to measure variation about the mean. We could add up the differences between the values and the mean:

$$\sum (x - \overline{x})$$

We need to measure variation about the mean. We could add up the differences between the values and the mean:

$$\sum (x - \overline{x})$$

But this is the problem with range. We do not want a total difference, but somehow an 'average' deviation. So we can take the average:

$$\frac{1}{n}\sum(x-\overline{x})$$

However, there is a problem with this! Take the following dataset:

1, 2, 3, 4, 5

However, there is a problem with this! Take the following dataset:

1, 2, 3, 4, 5

Mean,  $\bar{x} = 3$ 

However, there is a problem with this! Take the following dataset:

1, 2, 3, 4, 5

Mean,  $\bar{x} = 3$ 

| $x_i$  | $x_i - \overline{x}$ |
|--------|----------------------|
| 1      | -2                   |
| 2      | -1                   |
| 3      | 0                    |
| 4      | 1                    |
| 5      | 2                    |
| Total: | 0                    |

However, there is a problem with this! Take the following dataset:

Mean,  $\bar{x} = 3$ 

$$egin{array}{c|cccc} x_i & x_i - \overline{x} \\ \hline 1 & -2 \\ 2 & -1 \\ 3 & 0 \\ 4 & 1 \\ 5 & 2 \\ \hline \text{Total:} & 0 \\ \hline \end{array}$$

$$\frac{1}{n}\sum(x-\overline{x}) = \frac{1}{5}\cdot 0 = 0$$

#### Remark

This is *always* the case. The mean is the 'middle' of a dataset in the sense that for every value of a certain distance to the right of the mean, there is a corresponding value that distance to the left of the mean. Then the differences cancel — summing to zero.

We fix this by squaring the differences:  $(x - \overline{x})^2$ .

We fix this by squaring the differences:  $(x - \overline{x})^2$ .

Now the differences are always positive or zero, never negative, so there is no cancellation. We take the average of these squares:

$$\frac{1}{n}\sum_{x}(x-\overline{x})^2$$

We fix this by squaring the differences:  $(x - \overline{x})^2$ .

Now the differences are always positive or zero, never negative, so there is no cancellation. We take the average of these squares:

$$\frac{1}{n}\sum (x-\overline{x})^2$$

But now we have made the differences much bigger. For example, if x = 6 and  $\bar{x} = 2$ , then  $x - \bar{x} = 6 - 2 = 4$ . So the distance is 4 but we square this to get 16. We do not want to make the differences large, so we will square root to undo this:

$$\sqrt{\frac{1}{n}\sum (x-\overline{x})^2}$$

This is our measure of spread about the mean — the standard deviation:

$$s = \sqrt{\frac{1}{n} \sum (x - \overline{x})^2}$$

This is our measure of spread about the mean — the standard deviation:

$$s = \sqrt{\frac{1}{n} \sum (x - \overline{x})^2}$$

We will often calculate the variance first:

Variance 
$$= s^2 = \frac{1}{n} \sum_{n} (x - \overline{x})^2$$

This is our measure of spread about the mean — the standard deviation:

$$s = \sqrt{\frac{1}{n} \sum (x - \overline{x})^2}$$

We will often calculate the variance first:

Variance 
$$= s^2 = \frac{1}{n} \sum_{n} (x - \overline{x})^2$$

Note: We also use  $\sigma$  for the standard deviation and  $\sigma^2$  for the variance.

Note this is *not* what we want. We actually want

$$s = \sqrt{\frac{1}{n-1} \sum (x - \overline{x})^2}$$

Variance =  $s^2 = \frac{1}{n-1} \sum (x - \overline{x})^2$ 

Note this is *not* what we want. We actually want

$$s = \sqrt{\frac{1}{n-1} \sum (x - \overline{x})^2}$$
Variance =  $s^2 = \frac{1}{n-1} \sum (x - \overline{x})^2$ 

This has to do with the fact that if you fix n-1 of the values, the last value can be solved for from the given equations. So you have 'n-1 degrees of freedom', i.e. freedom of choice before the final value becomes forced. You want to average over the degrees of freedom. Moreover, you want to force the formula to 'breakdown' in the case n=1. [Why?]

# STANDARD DEVIATION & VARIANCE

Standard Deviation: 
$$\sigma = \sqrt{\frac{1}{n-1} \sum (x - \overline{x})^2}$$

Variance: 
$$\sigma^2 = \frac{1}{n-1} \sum_{x} (x - \overline{x})^2$$

### STANDARD DEVIATION & VARIANCE

Standard Deviation: 
$$\sigma = \sqrt{\frac{1}{n-1} \sum (x - \overline{x})^2}$$
  
Variance:  $\sigma^2 = \frac{1}{n-1} \sum (x - \overline{x})^2$ 

Note that we often calculate the variance first. Then take the square root to find the standard deviation.

#### Remark

We use Greek letters  $\mu$  (for the mean) and  $\sigma$  (for the standard deviation) for the whole population. We often do not know these exactly (unless we took a census), so we estimate them by

finding the mean and standard deviation of a sample (which we hope is a good approximation). For these samples, we use English letters  $\bar{x}$  for the sample mean and s for the sample

standard deviation. How 'good' these are as approximations is

one of the points of inferential statistics.

1, 2, 3, 4, 5

Mean: 3

1, 2, 3, 4, 5

Mean: 3

$$\begin{array}{c|cccc} x_i & x_i - \overline{x} & (x_i - \overline{x})^2 \\ \hline 1 & -2 & 4 \\ 2 & -1 & 1 \\ 3 & 0 & 0 \\ 4 & 1 & 1 \\ 5 & 2 & 4 \\ \hline & Total: & 10 \\ \hline \end{array}$$

$$s = \sqrt{\frac{1}{n-1}} \sum (x - \overline{x})^2 = \sqrt{\frac{1}{4} \cdot 10} = \sqrt{2.5} \approx 1.58$$

6.1, 7.9, 8.0, 9.2, 9.7, 10.6, 11.3

Mean: 8.97

 $6.1,\ 7.9,\ 8.0,\ 9.2,\ 9.7,\ 10.6,\ 11.3$ 

Mean: 8.97

| $x_i - \overline{x}$ | $(x_i - \overline{x})^2$                                |
|----------------------|---------------------------------------------------------|
| -2.87                | 8.24                                                    |
| -1.07                | 1.14                                                    |
| -0.97                | 0.94                                                    |
| 0.23                 | 0.05                                                    |
| 0.73                 | 0.53                                                    |
| 1.63                 | 2.66                                                    |
| 2.33                 | 5.43                                                    |
| Total:               | 18.99                                                   |
|                      | -2.87<br>-1.07<br>-0.97<br>0.23<br>0.73<br>1.63<br>2.33 |

6.1, 7.9, 8.0, 9.2, 9.7, 10.6, 11.3

Mean: 8.97

$$\begin{array}{c|cccc} x_i & x_i - \overline{x} & (x_i - \overline{x})^2 \\ \hline 6.1 & -2.87 & 8.24 \\ 7.9 & -1.07 & 1.14 \\ 8.0 & -0.97 & 0.94 \\ 9.2 & 0.23 & 0.05 \\ 9.7 & 0.73 & 0.53 \\ 10.6 & 1.63 & 2.66 \\ 11.3 & 2.33 & 5.43 \\ \hline & Total: & 18.99 \\ \hline \end{array}$$

$$s = \sqrt{\frac{1}{n-1}} \sum (x - \overline{x})^2 = \sqrt{\frac{1}{6}} \cdot 18.99 = \sqrt{3.165} \approx 1.78$$

Note that when we do not have the data, we can still estimate the standard deviation using the rough estimate:  $s \approx \frac{\text{Range}}{4}$ 

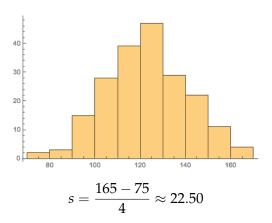

| When the underlying distribution is normal, there is a special relationship between percent of data values between given values of a distribution and standard deviations. |
|----------------------------------------------------------------------------------------------------|

## 68-95-99.7 RULE

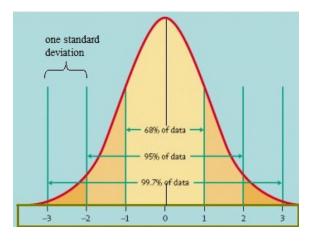

68%: Lie within 1 standard deviation of the mean 95%: Lie within 2 standard deviations of the mean 99.7%: Lie within 3 standard deviations of the mean

### 68-95-99.7 RULE

Since the normal distribution is symmetric, we can actually be more specific. For example, since 68% lies within one standard deviation, 34% must lie 1 standard deviation above and 34% one below.

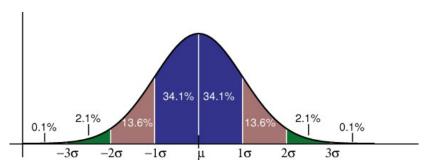

#### Remark

The distance from the center of a normal distribution to where the curve changes how it 'bends' is the value of the standard deviation for that normal distribution. [If you know Calculus, this is the point of inflection for the curve.]

An exam is approximately normally distributed with mean 72 and standard deviation 8.

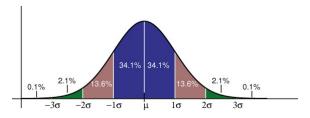

An exam is approximately normally distributed with mean 72 and standard deviation 8.

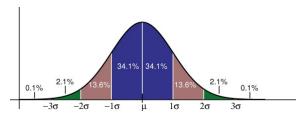

| Standard Deviation Above/Below: | -3 | -2 | -1 | 0  | 1  | 2  | 3  |
|---------------------------------|----|----|----|----|----|----|----|
| Score:                          | 48 | 56 | 64 | 72 | 80 | 88 | 96 |

An exam is approximately normally distributed with mean 72 and standard deviation 8.

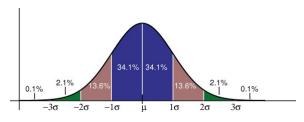

| Standard Deviation Above/Below: |    |    |    | 1  | l  |    | 1  |
|---------------------------------|----|----|----|----|----|----|----|
| Score:                          | 48 | 56 | 64 | 72 | 80 | 88 | 96 |

% between 56–80: 13.6 + 34.1 + 34.1 = 81.8%

An exam is approximately normally distributed with mean 72 and standard deviation 8.

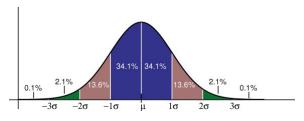

| Standard Deviation Above/Below: | -3 | -2 | -1 | 0  | 1  | 2  | 3  |
|---------------------------------|----|----|----|----|----|----|----|
| Score:                          | 48 | 56 | 64 | 72 | 80 | 88 | 96 |

% between 56-80: 13.6 + 34.1 + 34.1 = 81.8%

% between 80-88: 13.6%

An exam is approximately normally distributed with mean 72 and standard deviation 8.

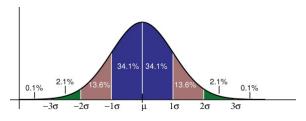

| Standard Deviation Above/Below: | -3 | -2 | -1 | 0  | 1  | 2  | 3  |
|---------------------------------|----|----|----|----|----|----|----|
| Score:                          | 48 | 56 | 64 | 72 | 80 | 88 | 96 |

% between 56–80: 13.6 + 34.1 + 34.1 = 81.8%

% between 80–88: 13.6%

% between 72–96: 34.1 + 13.6 + 2.1 = 49.8%

| Even better, this gives a way of measuring how unusual a value |  |
|----------------------------------------------------------------|--|
| is. The further from the mean, the more 'unusual' a value is.  |  |

The more standard deviations you are from the mean, the further you are from the mean and vise versa. So we want to

measure number of standard deviations from the mean.

#### z-score

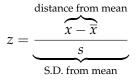

*z*-score: Measures the number of standard deviations from the mean.

#### z-score

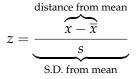

*z*-score: Measures the number of standard deviations from the mean.

So the larger the *z*-score (in absolute value) the more 'unusual' the score. [Unusual in the sense of the probability of seeing such an 'extreme' score.]

$$\mu = 12, \sigma = 3, x = 15,$$
 $z_{15} = \frac{15 - 12}{3} = \frac{3}{3} = 1.0$ 
 $\mu = 156, \sigma = 9, x = 141,$ 
 $z_{141} = \frac{141 - 156}{9} = -1.67$ 
 $z_{100} = \frac{100 - 87}{7} = 1.86$ 

$$\mu = 12, \sigma = 3, x = 15,$$
 $z_{15} = \frac{15 - 12}{3} = \frac{3}{3} = 1.0$ 
 $\mu = 156, \sigma = 9, x = 141,$ 
 $z_{141} = \frac{141 - 156}{9} = -1.67$ 
 $z_{100} = \frac{100 - 87}{7} = 1.86$ 

Note: This also gives a way of determining if a data value is an outlier. We say a value is an outlier if it more than two standard deviations from the mean, i.e.  $z \ge 2$  or  $z \le -2$ .

Susie took the ACT and scored a 26. Johnny took the SAT and scored 1240. If the ACT has mean 20.8 and standard deviation 4.8, while the SAT has a mean of 1060 and standard deviation 195, who did better?

Susie took the ACT and scored a 26. Johnny took the SAT and scored 1240. If the ACT has mean 20.8 and standard deviation 4.8, while the SAT has a mean of 1060 and standard deviation 195, who did better?

$$z_{\text{Susie}} = \frac{26 - 20.8}{4.8} = 1.08$$

$$z_{\text{Johnny}} = \frac{1240 - 1060}{195} = 0.92$$

Therefore, Susie did better on her exam than Johnny did on his.

# Lecture 4

#### Chapter 4

Probability Vocabulary Addition/Multiplication Rules Counting & Probability Theorems

#### WHY PROBABILITY?

Probability measures the likelihood of events. This is central to Statistics. Statistics wants to analyze data and make decisions based on samples.

But to understand what data samples are 'saying', you need to understand the probability of seeing similar samples.

| In summary, Statistics seeks to reject explanations/claims with low probabilities of occurring in favor of more probable (in the literal sense) explanations. |
|----------------------------------------------------------------------------------------------------|
|                                                                                                    |

Definition (Event)

A collection of results or outcomes of a procedure.

Definition (Simple Event)

An event which cannot be broken down into simpler components.

Definition (Sample Space)

The collection of all simple events.

Definition (Compound Event)

A combination of simple events.

Procedure: Collected birth sex.

Simple Event: Girl, Boy

Sample Space: { Girl, Boy }

Procedure: Collect birth sexes after woman's third birth.

Simple Event: Girl, Boy

 $Sample\ Space: \{\ GGG,\ GGB,\ GBG,\ GBB,\ BGG,\ BGB,\ BBG,\ BBB\ \}$ 

#### **NOTATION**

*P* will denote probability

English letters, such as *A*, *B*, *C*, will denote a sample space

P(A) will denote the probability of event A (or events from A) occurring

Consider keeping track of the sex of births after a woman's third child.

 $Sample\ Space: \{\ GGG,\ GGB,\ GBG,\ GBB,\ BGG,\ BGB,\ BBG,\ BBB\ \}$ 

Let *A* denote the collection of events where a woman has at least two girls.

 $A = \{ GGG, GGB, GBG, BGG \}$ 

P(A) = the probability that a woman has at least two girls.

This is part of the beauty of Mathematics. Mathematics is really

a language of logic using mathematical systems.

This is part of the beauty of Mathematics. Mathematics is really a language of logic using mathematical systems.

So Mathematics can turn lexical/etymological questions of interest, e.g. what is the probability that someone will commit a crime, where do we invest money to have the greatest effect, etc., into mathematical expressions that can be evaluated.

This is part of the beauty of Mathematics. Mathematics is really a language of logic using mathematical systems.

So Mathematics can turn lexical/etymological questions of interest, e.g. what is the probability that someone will commit a crime, where do we invest money to have the greatest effect, etc., into mathematical expressions that can be evaluated.

Vise versa, examining mathematical formulations, what can these tell us about human nature, behaviors and properties of systems, and natural structures?

#### Remark

Note that for any event or collection of events A,  $0 \le P(A) \le 1$ ; that is, the probability of something between 0 (impossible, or statistically impossible) and 1 (certain, or statistically certain).

#### Remark

Note that for any event or collection of events A,  $0 \le P(A) \le 1$ ; that is, the probability of something between 0 (impossible, or statistically impossible) and 1 (certain, or statistically certain).

#### Remark

Note that P(A) = 0 or P(A) = 1 does not mean impossible/certain but rather *statistically* impossible/certain. For example, it is statistically impossible that tomorrow I will win the lottery only to later that day be struck by lightening and fall into a shark tank. It is also statistically certain that I will die. But we will have to wait until my death (should it ever arrive) to know for sure. But even then...

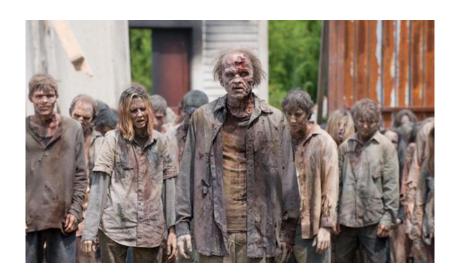

# PROBABILITY [FOR FINITE SETS]

This is the 'Fundamental Law' of Probability:

#### Theorem

$$P(A) = \frac{number\ of\ times\ A\ occured}{number\ of\ times\ the\ procedure\ was\ repeated}$$

This is the traditional 'rule of thumb', i.e.

$$P(A) = \frac{\text{number of ways } A \text{ can happen}}{\text{Total outcomes}}$$

Flip a coin: What is the probability of heads?

$$\frac{\text{heads}}{\text{nead or tail}} = \frac{1}{2}$$

Flip a coin: What is the probability of heads?

$$\frac{\text{heads}}{\text{nead or tail}} = \frac{1}{2}$$

This only works with events that are *equally* likely.

Consider keeping track of the sex of births after a woman's third child.

 $Sample\ Space: \{\ GGG,\ GGB,\ GBG,\ GBB,\ BGG,\ BGB,\ BBG,\ BBB\ \}$ 

Let *A* denote the collection of events where a woman has at least two girls.

 $A = \{ GGG, GGB, GBG, BGG \}$ 

P(A) = the probability that a woman has at least two girls.

Note that each event (having a boy/girl) are equally likely. So each of the combinations of birth sex are equally likely. [Note: in reality, having a girl is *slightly* more likely, 50–52%.]

$$\{\;GGG,GGB,GBG,GBB,BGG,BGB,BBG,BBB\;\}$$

$$A = \{ GGG, GGB, GBG, BGG \}$$

$$P(A) = \frac{4}{8} = \frac{1}{2} = 0.5 = 50\%$$

 $\{\;GGG,GGB,GBG,GBB,BGG,BGB,BBG,BBB\;\}$ 

 $A = \{ GGG, GGB, GBG, GBB, BGG, BGB, BBG \}$  (Probability of at least one girl.)

$$P(A) = \frac{7}{8} \approx 0.875 = 87.5\%$$

## NON-EXAMPLE

I buy a lottery ticket. What is the probability that I win?

$$P(win) = \frac{win}{win \text{ or lose}} = \frac{1}{2}$$

This is clearly wrong. What is wrong with this? As another example of this type of fallacy:

#### NON-EXAMPLE

What is the probability that I will die tomorrow?

$$P(\text{death}) = \frac{\text{die tomorrow}}{\text{die tomorrow or live tomorrow}} = \frac{1}{2}$$

Again, this clearly cannot be the case. What is wrong with the logic/Math above?

# Theorem (Law of Large Numbers)

As a procedure is repeated, the probability of an event approaches the actual probability.

#### Remark

This *does not say anything* about a particular event. Rather, it says what should (indeed must) happen if you repeated the experiment a large number of times. Moreover, it does not say

what should happen over a series of events.

#### Remark

should be repeated.

This *does not say anything* about a particular event. Rather, it says what should (indeed must) happen if you repeated the experiment a large number of times. Moreover, it does not say what should happen over a series of events. Worse yet, it does

not say what is 'enough', i.e. how many times the procedure

## WHAT IS PROBABLE?

According to the FAA (Federal Aviation Administration):

## WHAT IS PROBABLE?

According to the FAA (Federal Aviation Administration):

Probable:  $0.00001 \le P(A)$ , i.e. 1 in 100,000.

Improbable:  $0.000000001 \le P(A) \le 0.00001$ , i.e. between 1 in 100,000 to 1 in a billion.

Extremely Improbable:  $P(A) \le 0.000000001$ , i.e. 1 in a billion or less.

#### Remark

Humans are *really* bad at estimating probabilities. Moreover, humans prescribe to 'actors' what is better explained by chance.

I flip a coin several times, which combination is most likely?

- (i) TTHTHTTT
- (ii) HTTHTTTT
- (iii) THHHHHHH
- (iv) HTHTHTTH
- (v) HHHTTTHH

I flip a coin several times, which combination is most likely?

- (i) TTHTHTTT
- (ii) HTTHTTTT
- (iii) THHHHHHH
- (iv) HTHTHTTH
  - (v) HHHTTTHH

They are all equally likely!!

On a roulette wheel, black has come up the last 4 times. Is red or black more likely on the next spin given the last four were black? What about the next two times?

On a roulette wheel, black has come up the last 4 times. Is red or black more likely on the next spin given the last four were black? What about the next two times?

The chances are still 50-50.

- 1. Which is more safe, cars or planes?
- 2. Which is more deadly, shark attacks or vending machines?
- 3. How likely are stocks to go up/down?
- 4. What products are likely to become popular?
- 5. How likely is it that you are 'watched'?

#### LAW OF TRULY LARGE NUMBERS

"With a large enough sample, any outrageous thing is likely to happen (Diaconis and Mosteller 1989). Littlewood (1986) considered an event which occurs one in a million times to be "surprising."

Taking this definition, close to 100,000 surprising events are "expected" each year in the United States alone and, in the world at large, "we can be absolutely sure that we will see incredibly remarkable events" (Diaconis and Mosteller 1989)."

#### LAW OF TRULY LARGE NUMBERS

"With a large enough sample, any outrageous thing is likely to happen (Diaconis and Mosteller 1989). Littlewood (1986) considered an event which occurs one in a million times to be "surprising."

Taking this definition, close to 100,000 surprising events are "expected" each year in the United States alone and, in the world at large, "we can be absolutely sure that we will see incredibly remarkable events" (Diaconis and Mosteller 1989)."

That is, 'miracles' happen.

...back to Probability.

# Definition (Complement)

The complement of an event(s) A, denoted  $\overline{A}$  and pronounced 'A complement' or A bar', is the set of all outcomes in which the event(s) A do not occur.

#### **NOTATION**

There is also other notation we use:

Union:  $A \cup B$  (also written A or B) is the collection of all objects in A or B. This is read "A union B."

Intersection:  $A \cap B$  (also written A and B) is the collection of all objects in A and B. This is read "A intersect B."

 $P(\overline{A})$  is the probability that something in *A does not* happen.

Because the language is often used, we will define a few additional terms:

Odds Against:  $P(\overline{A})/P(A)$ 

Odds in Favor:  $P(A)/P(\overline{A})$ 

Payoff Odds: Net Profit: Bet Amount

Assume  $P(win) = \frac{1}{16}$ .

Assume  $P(win) = \frac{1}{16}$ .

So 
$$P(loss) = \frac{15}{16}$$
. Then...

Assume 
$$P(win) = \frac{1}{16}$$
.

So 
$$P(loss) = \frac{15}{16}$$
. Then...

Odds Against= 
$$\frac{15/16}{1/16} = \frac{15}{1} = 15:1.$$

Assume 
$$P(win) = \frac{1}{16}$$
.

So 
$$P(loss) = \frac{15}{16}$$
. Then...

Odds Against= 
$$\frac{15/16}{1/16} = \frac{15}{1} = 15:1.$$

Odds in Favor= 1/Odds Against = 1:15.

Assume 
$$P(win) = \frac{1}{16}$$
.

So 
$$P(loss) = \frac{15}{16}$$
. Then...

Odds Against= 
$$\frac{15/16}{1/16} = \frac{15}{1} = 15:1.$$

Odds in Favor= 1/Odds Against = 1:15.

Assume you bet \$20 (and won) and the payoff odds were 11:1. So

$$\frac{11}{1} \cdot \frac{20}{20} = \frac{220}{20}$$

you win \$220, i.e.  $11 \times $20 = $220$ .

How to Calculate Probabilities?

#### Remark

Before beginning, note that people use 'or' differently than mathematicians. When you're asked if you want cake or pie, people generally mean cake or pie but not both. But 'or' in Mathematics always means cake or pie or both.

#### Remark

Before beginning, note that people use 'or' differently than mathematicians. When you're asked if you want cake or pie, people generally mean cake or pie but not both. But 'or' in Mathematics always means cake or pie or both.

In Mathematics, you really can have your cake and eat it too!

Consider the following table (non)-drug users and their test results.

|               | Positive Test | Negative Test | Total |
|---------------|---------------|---------------|-------|
| Uses Drugs    | 80            | 5             | 85    |
| Not Use Drugs | 15            | 120           | 135   |
| Total         | 95            | 125           | 220   |

|               | Positive Test | Negative Test | Total |
|---------------|---------------|---------------|-------|
| Uses Drugs    | 80            | 5             | 85    |
| Not Use Drugs | 15            | 120           | 135   |
| Total         | 95            | 125           | 220   |

P(Positive Test and Uses Drugs) =

|               | Positive Test | Negative Test | Total |
|---------------|---------------|---------------|-------|
| Uses Drugs    | 80            | 5             | 85    |
| Not Use Drugs | 15            | 120           | 135   |
| Total         | 95            | 125           | 220   |

$$P(\text{Positive Test and Uses Drugs}) = \frac{80}{220} = \frac{4}{11} \approx 36.4\%$$

|               | Positive Test | Negative Test | Total |
|---------------|---------------|---------------|-------|
| Uses Drugs    | 80            | 5             | 85    |
| Not Use Drugs | 15            | 120           | 135   |
| Total         | 95            | 125           | 220   |
|               |               |               |       |

P(Positive Test) =

|               | Positive Test | Negative Test | Total |
|---------------|---------------|---------------|-------|
| Uses Drugs    | 80            | 5             | 85    |
| Not Use Drugs | 15            | 120           | 135   |
| Total         | 95            | 125           | 220   |
|               |               |               |       |

$$P(\text{Positive Test}) = \frac{80 + 15}{220} = \frac{95}{220} = \frac{19}{44} \approx 43.2\%$$

| Positive Test | Negative Test | Total  |
|---------------|---------------|--------|
| 80            | 5             | 85     |
| 15            | 120           | 135    |
| 95            | 125           | 220    |
|               | 80            | 15 120 |

 $P({\hbox{Positive Test or Uses Drugs}}) =$ 

|               | Positive Test | Negative Test  | Total |
|---------------|---------------|----------------|-------|
| Uses Drugs    | 80            | 5              | 85    |
| Not Use Drugs | 15            | 120            | 135   |
| Total         | 95            | 125            | 220   |
|               | 00            | . 15 . 5 . 100 | _     |

$$P(\text{Positive Test or Uses Drugs}) = \frac{80 + 15 + 5}{220} = \frac{100}{220} = \frac{5}{11} \approx 45.5\%$$

| Often, we calculate probabilities by breaking them down into simpler pieces, which are easier to handle, then put the probabilities 'back together'. |
|----------------------------------------------------------------------------------------------------|

| One way of doing this is with OR/AND events. |
|----------------------------------------------|
|                                              |
|                                              |
|                                              |
|                                              |
|                                              |

One way of doing this is with OR/AND events.

P(A or B) = P(A) + P(B) - P(A and B)

#### P(A or B) = P(A) + P(B) - P(A and B)

#### Remark

This is really just counting. To count the people in *A* or *B*, you count the people in *A*, plus the count of people in *B*, but then you need to subtract off anyone you counted twice, i.e. the people in *A* and *B*.

|               | 1 OSITIVE TEST | ricgative rest | Total |
|---------------|----------------|----------------|-------|
| Uses Drugs    | 80             | 5              | 85    |
| Not Use Drugs | 15             | 120            | 135   |
| Total         | 95             | 125            | 220   |
|               |                |                |       |

Positive Test Negative Test

Total

$$P(\text{Positive Test or Uses Drugs}) = P(\text{Positive}) + P(\text{Drugs}) - P(\text{Positive and Drugs})$$

$$= \frac{95}{220} + \frac{85}{220} - \frac{90}{220} = \frac{100}{220} = \frac{5}{11} \approx 45.5\%$$

|               | 1 OSITIVE TEST | riegative lest | iotai |
|---------------|----------------|----------------|-------|
| Uses Drugs    | 80             | 5              | 85    |
| Not Use Drugs | 15             | 120            | 135   |
| Total         | 95             | 125            | 220   |
|               |                |                |       |

Pocitive Test Negative Test

$$P(\text{Positive Test or Uses Drugs}) = P(\text{Positive}) + P(\text{Drugs}) - P(\text{Positive and Drugs})$$

$$= \frac{95}{220} + \frac{85}{220} - \frac{90}{220} = \frac{100}{220} = \frac{5}{11} \approx 45.5\%$$

| Yay! Mathematics is internally self-consistent! |
|-------------------------------------------------|
|-------------------------------------------------|

|--|

## Definition (Disjoint)

Events *A* and *B* are disjoint, also called mutually exclusive, if the events cannot occur at the same time.

1. *A*: Take the car to work. *B*: Take the bus to work.

2. *A*: Win the game. *B*: Lose the game.

3. *A*: Die rolls 5 or 6. *B*: Die rolls 3 or less.

If *A* and *B* are disjoint, then P(A and B) = 0 because they

cannot occur simultaneously. But then 
$$P(A \text{ or } B) = P(A) + P(B) - P(A \text{ and } B)$$

= P(A) + P(B) - 0= P(A) + P(B)

# TESTING DISJOINTNESS

This works both ways. Meaning two events are disjoint if and only if P(A and B) = 0. This gives a way of testing if events are disjoint, i.e. see if P(A and B) = 0. Equivalently, test if P(A or B) = P(A) + P(B).

# TESTING DISJOINTNESS

This works both ways. Meaning two events are disjoint if and only if P(A and B) = 0. This gives a way of testing if events are disjoint, i.e. see if P(A and B) = 0. Equivalently, test if P(A or B) = P(A) + P(B).

Otherwise, one has to think about whether there are events that satisfy both the conditions of *A* and *B* or not.

Another special case:

Therefore,  $P(A) + P(\overline{A}) = 1$ .

$$1 = P(A \text{ or } \overline{A}) = P(A) + P(\overline{A}) - P(A \text{ or } \overline{A})$$

$$1 = P(A \text{ of } A) = P(A) + P(A) - P(A)$$
$$= P(A) + P(\overline{A}) - 0$$

$$= P(A) + P(\overline{A})$$

Because  $P(A) + P(\overline{A}) = 1$ , we also know

$$P(\overline{A}) = 1 - P(A)$$

$$P(A) = 1 - P(\overline{A})$$

So knowing the probability of an event is 'the same' as knowing the probability of its opposite.

# Definition (Conditional Probability)

The probability of A happening given that an event B occurred is denoted  $P(A \mid B)$ , and is read 'probability of A given B'.

$$P(A \text{ and } B) = P(A) \cdot P(B \mid A)$$

 $= P(B) \cdot P(A \mid B)$ 

There is a simpler formula which works in special cases (which

most are familiar with):

 $P(A \text{ and } B) = P(A) \cdot P(B)$ 

What is the logic of this 'multiplication rule'?

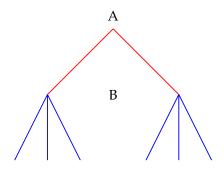

There are  $2 \cdot 3$  total ways *A* and *B* can both happen.

Rolling two die, what is the probability of getting a 1 and 6?

$$P(1 \text{ and } 6) = P(1) \cdot P(6) = \frac{1}{6} \cdot \frac{1}{6} = \frac{1}{36}$$

Flipping a coin twice, what is the probability of getting a H and then a T?

$$P(H \text{ then } T) = P(H) \cdot P(T) = \frac{1}{2} \cdot \frac{1}{2} = \frac{1}{4}$$

Flipping a coin twice (or two coins once), what is the probability of a head and a tail (in total)?

$$P(H \text{ and } T) = P(H \text{ then } T) + P(T \text{ then } H)$$

$$= P(H) \cdot P(T) + P(T) \cdot P(H)$$

$$= \frac{1}{2} \cdot \frac{1}{2} + \frac{1}{2} \cdot \frac{1}{2}$$

$$= \frac{1}{4} + \frac{1}{4}$$

$$= \frac{2}{4} = \frac{1}{2}$$

## NON-EXAMPLE

## Assume the following:

$$P(Fail) = 75\%$$
  
 $P(Pass) = 25\%$ 

#### NON-EXAMPLE

#### Assume the following:

$$P(Fail) = 75\%$$
  
 $P(Pass) = 25\%$ 

$$P(\text{Fail and Pass}) = P(\text{Fail}) \cdot P(\text{Pass}) = 0.75 \cdot 0.25 = 0.1875$$

#### NON-EXAMPLE

#### Assume the following:

$$P(\text{Fail}) = 75\%$$
  
 $P(\text{Pass}) = 25\%$ 

$$P(\text{Fail and Pass}) = P(\text{Fail}) \cdot P(\text{Pass}) = 0.75 \cdot 0.25 = 0.1875$$

But we know that P(Fail and Pass) = 0 because it is impossible to both pass and fail! What went wrong is we used the 'special' case of the formula. Recall...

$$P(A \text{ and } B) = P(A) \cdot P(B \mid A)$$

 $= P(B) \cdot P(A \mid B)$ 

# Definition (Independent)

Events *A* and *B* are called independent if the occurrence of one does not affect the probability of the occurrence of the other, i.e. the probability of either is the same regardless of whether the other occurred or not.

So assuming *A* and *B* are independent...

$$P(A \text{ and } B) = P(A) \cdot P(B \mid A) = P(A) \cdot P(B)$$

$$P(A \text{ and } B) = P(B) \cdot P(A \mid B) = P(B) \cdot P(A)$$

| Uses Drugs<br>Not Use Drugs |
|-----------------------------|
| Total                       |

|   | Positive Test | Negative Test | Total |
|---|---------------|---------------|-------|
|   | 80            | 5             | 85    |
| 3 | 15            | 120           | 135   |
|   | 95            | 125           | 220   |

$$\begin{split} P(\text{Negative and Uses}) &= P(\text{Negative}) \cdot P(\text{Uses} \mid \text{Negative}) \\ &= \frac{125}{220} \cdot \frac{5}{125} \\ &= \frac{5}{220} = 0.023 \end{split}$$

|   | Positive Test | Negative Test | Total |
|---|---------------|---------------|-------|
|   | 80            | 5             | 85    |
| 3 | 15            | 120           | 135   |
|   | 95            | 125           | 220   |

$$P(\text{Negative and Uses}) =$$

$$= \frac{125}{220} \cdot \frac{5}{125}$$

$$= \frac{5}{220} = 0.023$$

| Uses Drugs<br>Not Use Drugs |
|-----------------------------|
| Total                       |

|   | Positive Test | Negative Test | Total |
|---|---------------|---------------|-------|
|   | 80            | 5             | 85    |
| 3 | 15            | 120           | 135   |
|   | 95            | 125           | 220   |

$$\begin{split} P(\text{Negative and Uses}) &= P(\text{Negative}) \cdot P(\text{Uses} \mid \text{Negative}) \\ &= \frac{125}{220} \cdot \frac{5}{125} \\ &= \frac{5}{220} = 0.023 \end{split}$$

# EXAMPLE (AGAIN)

| Uses Drugs<br>Not Use Drugs |
|-----------------------------|
| Total                       |

| Positive Test | Negative Test | Total |
|---------------|---------------|-------|
| 80            | 5             | 85    |
| 15            | 120           | 135   |
| 95            | 125           | 220   |

$$P(\text{Negative and Uses}) = P(\text{Uses}) \cdot P(\text{Negative} \mid \text{Uses})$$

$$= \frac{85}{220} \cdot \frac{5}{85}$$

$$= \frac{5}{220} = 0.023$$

# EXAMPLE (AGAIN)

|               | Positive Test | Negative Test | Total |
|---------------|---------------|---------------|-------|
| Uses Drugs    | 80            | 5             | 85    |
| Not Use Drugs | 15            | 120           | 135   |
| Total         | 95            | 125           | 220   |

$$P(\text{Negative and Uses}) =$$

$$= \frac{85}{220} \cdot \frac{5}{85}$$

$$= \frac{5}{220} = 0.023$$

What is the probability that someone tests negative and is a drug user?

| Uses Drugs    |
|---------------|
| Not Use Drugs |
| Total         |

|   | Positive Test | Negative Test | Total |
|---|---------------|---------------|-------|
|   | 80            | 5             | 85    |
| 5 | 15            | 120           | 135   |
|   | 95            | 125           | 220   |

$$P(\text{Negative and Uses}) = P(\text{Uses}) \cdot P(\text{Negative} \mid \text{Uses})$$

$$= \frac{85}{220} \cdot \frac{5}{85}$$

$$= \frac{5}{220} = 0.023$$

## DISJOINT AND INDEPENDENT

Can disjoint events be independent?

## DISJOINT AND INDEPENDENT

Disjoint events can never be independent!

## DISJOINT AND INDEPENDENT

#### Disjoint events can never be independent!

Why? If events are disjoint then both cannot happen at the same time. But then if one happens the other does not (hence its probability is 0). But unless the probability was 0 before, this changed the probability, so they cannot be independent.

Remark

Because disjoint events are *never* independent, if A and B are disjoint, it will *never* be the case that  $P(A \text{ and } B) = P(A) \cdot P(B)$ .

What is the probability that two people are born on the same day of the week?

#### VS

What is the probability that two people are both born on a Monday?

# What is the probability that two people are born on the same day of the week?

What is the probability that two people are both born on a Monday?

$$P(\text{same day}) = \frac{7}{7} \cdot \frac{1}{7} = \frac{1}{7}$$

What is the probability that two people are born on the same day of the week? = 1/7

What is the probability that two people are both born on a Monday?

$$P(\text{same day}) = P(\text{Monday}) \cdot P(\text{Monday}) = \frac{1}{7} \cdot \frac{1}{7} = \frac{1}{49}$$

#### CONDITIONAL PROBABILITY

Recall that the probability that B occurs given that A occurred is denote  $P(B \mid A)$ . We know that  $P(A \text{ and } B) = P(A) P(B \mid A)$  so that...

$$P(B \mid A) = \frac{P(A \text{ and } B)}{P(A)}$$

## CONDITIONAL PROBABILITY

$$P(B \mid A) = \frac{P(A \text{ and } B)}{P(A)}$$

$$P(A \mid B) = \frac{P(A \text{ and } B)}{P(B)}$$

### CONDITIONAL PROBABILITY

$$P(B \mid A) = \frac{P(A \text{ and } B)}{P(A)}$$

#### Remark

Because A has to occur, one can only consider events in A. So this becomes the 'new denominator' or the new 'n' or new total.

What is the probability that someone tests positive given that they are a user?

Uses Drugs Not Use Drugs Total

|   | Positive Test | Negative Test | Total |
|---|---------------|---------------|-------|
|   | 80            | 5             | 85    |
| 3 | 15            | 120           | 135   |
|   | 95            | 125           | 220   |

 $P(Positive \mid Uses) =$ 

What is the probability that someone tests positive given that they are a user?

Uses Drugs Not Use Drugs Total

|   | Positive Test | Negative Test | Total |
|---|---------------|---------------|-------|
|   | 80            | 5             | 85    |
| 3 | 15            | 120           | 135   |
|   | 95            | 125           | 220   |

$$\begin{split} P(\text{Positive} \mid \text{Uses}) &= \frac{P(\text{Positive and Uses})}{P(\text{Uses})} \\ &= \frac{80/220}{85/220} \\ &= \frac{80}{220} \cdot \frac{220}{85} \\ &= \frac{80}{85} \end{split}$$

What is the probability that someone tests positive given that they are a user? [Using this idea of 'new total' for the denominator.]

| Uses Drugs    |
|---------------|
| Not Use Drugs |
| Total         |

|   | Positive Test | Negative Test | Total |
|---|---------------|---------------|-------|
|   | 80            | 5             | 85    |
| 5 | 15            | 120           | 135   |
|   | 95            | 125           | 220   |

 $P(Positive \mid Uses) =$ 

| Uses Drugs    |
|---------------|
| Not Use Drugs |
| Total         |

|   | Positive Test | Negative Test | Total |
|---|---------------|---------------|-------|
|   | 80            | 5             | 85    |
| 3 | 15            | 120           | 135   |
|   | 95            | 125           | 220   |

$$P(\text{Positive} \mid \text{Uses}) = \frac{80}{85}$$

#### Compare the probabilities:

| <b>Uses Drugs</b> |
|-------------------|
| Not Use Drugs     |
| Total             |

|   | Positive Test | Negative Test | Total |
|---|---------------|---------------|-------|
|   | 80            | 5             | 85    |
| S | 15            | 120           | 135   |
|   | 95            | 125           | 220   |

$$P(\text{Positive}) = \frac{95}{220} \approx 43.2\%$$
  
 $P(\text{Positive} \mid \text{Uses}) = \frac{80}{85} \approx 94.1\%$ 

Explain this difference.

Passengers on the Titanic by class and survival.

|          | First Class | Second Class | Third Class | Crew | Total |
|----------|-------------|--------------|-------------|------|-------|
| Survived | 199         | 119          | 174         | 214  | 706   |
| Died     | 130         | 166          | 536         | 685  | 1517  |
| Total    | 329         | 285          | 710         | 899  | 2223  |

$$P(\text{survived} \mid \text{first class}) = \frac{199}{329} = 0.605 = 60.5\%$$

$$P(\text{survived} \mid \text{third class}) = \frac{174}{710} = 0.245 = 24.5\%$$

$$P(\text{survived}) = \frac{706}{2223} = 0.318 = 31.8\%$$

Passengers on the Titanic by class and survival.

|          | First Class | Second Class | Third Class | Crew | Total |
|----------|-------------|--------------|-------------|------|-------|
| Survived | 199         | 119          | 174         | 214  | 706   |
| Died     | 130         | 166          | 536         | 685  | 1517  |
| Total    | 329         | 285          | 710         | 899  | 2223  |

$$\begin{split} P(\text{third class} \mid \text{died}) &= \frac{536}{1517} = 0.353 = 35.3\% \\ P(\text{third class} \mid \text{died}) &= \frac{P(\text{third class and died})}{P(\text{died})} = \frac{536/2223}{1517/2223} \\ &= \frac{536}{1517} = 0.353 = 35.3\% \end{split}$$

Another powerful tool is Bayes' Theorem.

# BAYES' THEOREM (SHORT FORM)

$$P(A \mid B) = \frac{P(A) \cdot P(B \mid A)}{P(B)}$$

## BAYES' THEOREM (GENERAL FORM)

If the sample space can be broken into disjoint events  $\{A_i\}$ , then

$$P(A_i \mid B) = \frac{P(A_i)P(B \mid A_i)}{\sum_i P(A_i)P(B \mid A_i)}$$

It will come as no surprise that Probability Theory comes with a lot of counting. After all, our starting point for probability was...

$$P(\text{stuff we are looking at}) = \frac{\text{stuff we are looking at}}{\text{total stuff}}$$

So we need to learn to count.

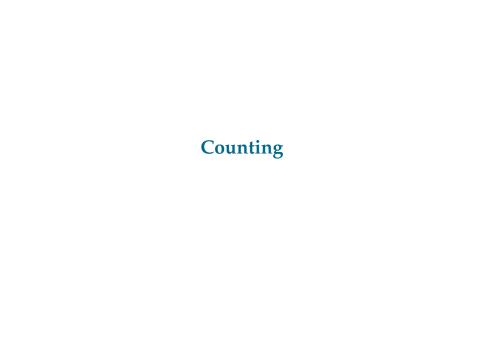

## Theorem (Multiplication Counting Rule)

If there are  $n_1$  ways of performing a first action,  $n_2$  ways to perform the second action,..., and  $n_r$  ways of performing the rth action, there

are 
$$n_1 \cdot n_2 \cdot (\cdots) \cdot n_r$$

total ways of performing all the actions.

#### Remark

This is really just a tree diagram of counting the ways of doing something you may have seen in school before.

#### Example:

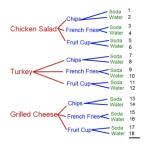

There are 3 ways of choosing a main course,  $n_1 = 3$ , 3 ways of choosing a side,  $n_2 = 3$ , and 2 ways of choosing a drink,  $n_3 = 2$ , then there are

$$n_1 \cdot n_2 \cdot n_3 = 3 \cdot 3 \cdot 2 = 18$$

total possible meals.

How many 5 digits passcodes are there using the digits 0–9?

#### How many 5 digits passcodes are there using the digits 0-9?

**Solution:** Let  $n_i$  be the total possibilities for the ith digit, e.g.  $n_1$  is the number of possible first digits. There are 10 possible choices for each digit, i.e.  $n_i = 10$  for each digit, then the total number of passcodes is

$$n_1 \cdot n_2 \cdot n_3 \cdot n_4 \cdot n_5 = 10 \cdot 10 \cdot 10 \cdot 10 \cdot 10 = 10^5 = 100,000$$

How many 5 digits passcodes are there if the passcode must start with 1 and be even?

# How many 5 digits passcodes are there if the passcode must start with 1 and be even?

**Solution:** Let  $n_i$  be the total possibilities for the ith digit, e.g.  $n_1$  is the number of possible first digits. Well, there is only one choice for the first digit, because it must be one. Therefore,  $n_1 = 1$ .

For the passcode to be even, the last digit must be even. The only choices for this last digit are then 0, 2, 4, 6, 8. Therefore,  $n_5 = 5$ . But the rest of the digits can be anything. Therefore,  $n_2 = n_3 = n_4 = 10$ . But then

$$n_1 \cdot n_2 \cdot n_3 \cdot n_4 \cdot n_5 = 1 \cdot 10 \cdot 10 \cdot 10 \cdot 5 = 5 \cdot 10^3 = 5 \cdot 1,000 = 5,000$$

total possible passcodes meeting these criterion.

| In all the counting we have done so far, we did not care about      |
|---------------------------------------------------------------------|
| the order. For example, when counting the passcodes, you            |
| could have chosen the first, then second,, then fifth digit. But    |
| you could also have selected the last digit, then the next to last, |
| and so forth.                                                       |

In all the counting we have done so far, we did not care about the order. For example, when counting the passcodes, you could have chosen the first, then second,..., then fifth digit. But you could also have selected the last digit, then the next to last, and so forth.

But what if you wanted to count things where the order mattered?

#### Definition (Factorial)

The factorial, denoted !, is the product of the given nonnegative integer and all subsequent positive integers.

E.g.

$$1! = 1$$
  
 $3! = 3 \cdot 2 \cdot 1 = 6$   
 $5! = 5 \cdot 4 \cdot 3 \cdot 2 \cdot 1 = 120$   
 $0! := 1$ 

Note: 0! is defined to be 1. We shall be able to explain this in a moment.

#### Theorem

The number of ways of arranging n objects all in a particular order is n!.

#### Theorem

The number of ways of arranging n objects all in a particular order is n!.

*Proof:* There are n choices for which object comes first. Once placed, it cannot be placed again. Therefore, there are only n-1 choices for the second objects. Continue this process. Then the total number of ways of arranging all of these objects in a particular order is...

$$n \cdot (n-1) \cdot (n-2) \cdot (\cdots) \cdot 2 \cdot 1 =: n!$$

# How many ways are there of arrange Bill, Bob, and BillyJoBob in a line?

Note that order matters here: Bill, BillyJoBob, and Bob is a different lineup than BillyJoBob, Bill, and Bob.

$$3! = 3 \cdot 2 \cdot 1 = 6$$

# How many 'words' are there using the letters from the word 'movie'?

Note that order here matters: mvoie is a different 'word' than oiemv.

$$5! = 5 \cdot 4 \cdot 3 \cdot 2 \cdot 1 = 120$$

| We will need to differentiate counting objects where order does matter compared to counting objects where order <i>does not</i> matter. |
|----------------------------------------------------------------------------------------------------|

Permutation: Order does matter.
Combination: Order does not matter.

# A MNEMONIC

Permutation: Position
Combination: Collection

#### **PERMUTATIONS**

Permutation: Counting collections of objects where **order does matter**. The number of different ways of arranging a collection of k things from n objects (without replacement), where order does matter, is

$$_{n}P_{k}:=\frac{n!}{(n-k)!}$$

#### **PERMUTATIONS**

Permutation: Counting collections of objects where **order does matter**. The number of different ways of arranging a collection of *k* things from *n* objects (without replacement), where order does matter, is

$$_{n}P_{k}:=\frac{n!}{(n-k)!}$$

Note: In the case where n = k, i.e. we are choosing all the objects, we obtain what we got before:

$$_{n}P_{n} = \frac{n!}{(n-n)!} = \frac{n!}{0!} = \frac{n!}{1} = n!$$

| The first example will show why this formula works. |               |                 |               |             |
|-----------------------------------------------------|---------------|-----------------|---------------|-------------|
|                                                     | The first exa | ample will show | why this form | nula works. |
|                                                     |               |                 |               |             |

How many ways can you arrange 2 objects from 5 objects, i.e. what is  ${}_5P_2$ ?

How many ways can you arrange 2 objects from 5 objects, i.e. what is  ${}_5P_2$ ?

There are 5 choices for the first spot and 4 for the second. So...

$$5\cdot 4=20$$

# EXAMPLE (AGAIN)

How many ways can you arrange 2 objects from 5 objects, i.e. what is  ${}_5P_2$ ?

# EXAMPLE (AGAIN)

How many ways can you arrange 2 objects from 5 objects, i.e. what is  ${}_5P_2$ ?

$$_{5}P_{2} = \frac{5!}{(5-2)!} = \frac{5!}{(3!)} = \frac{5 \cdot 4 \cdot 3!}{3!} = \frac{5 \cdot 4 \cdot \cancel{3}!}{\cancel{3}!} = 5 \cdot 4 = 20$$

# PERMUTATION FORMULA

Why does the formula work? Suppose we want to arrange k things from n objects.

#### PERMUTATION FORMULA

Why does the formula work? Suppose we want to arrange k things from n objects.

There are n choices for the first and n-1 choices for the second and... and n-k+1 choices for the kth objects. But then...

$$n \cdot (n-1) \cdot \dots \cdot (n-k+1) = n \cdot (n-1) \cdot \dots \cdot (n-k+1) \cdot \frac{(n-k)!}{(n-k)!} = \frac{n!}{(n-k)!}$$

In a race with 20 people, how many different possibilities are there for the top 3 finishers?

In a race with 20 people, how many different possibilities are there for the top 3 finishers?

$$20P_3 = \frac{20!}{(20-3)!}$$

$$= \frac{20!}{17!}$$

$$= \frac{20 \cdot 19 \cdot 18 \cdot 17!}{17!}$$

$$= \frac{20 \cdot 19 \cdot 18 \cdot 17!}{17!}$$

$$= 20 \cdot 19 \cdot 18$$

$$= 6,840$$

But what happens when there is repetition? For example, how many ways are there of arranging the letters of 'peek' to make new 'words'?

One way is pkee. Then we can switch the two final e's to obtain another, 'pkee'. But this is the same 'word'! We need a way of counting the number of combinations where order matters but there is repetition.

The number of ways of counting the number of arrangements from n total objects without replacement and there are repetitions is

$$\frac{n!}{n_1!n_2!\cdots n_k!},$$

where there are  $n_1$  objects alike,  $n_2$  objects alike, ...,  $n_k$  objects alike.

How many 'words' can be made using the letters from the word 'statistics'?

# How many 'words' can be made using the letters from the word 'statistics'?

There are 10 letters. There are 3 s's and t's, and also 2 i's. So here we have three repeating letters. Using the notation before, we need  $n_1, n_2, n_3$ , where  $n_1 = 3$ ,  $n_2 = 3$ , and  $n_3 = 2$ . Then

$$\frac{10!}{3!3!2!} = \frac{10 \cdot 9 \cdot 8 \cdot 7 \cdot 6 \cdot 5 \cdot 4 \cdot \cancel{3}!}{3!\cancel{3}!2!} = \frac{10 \cdot 9 \cdot 8 \cdot 7 \cdot \cancel{6}^{\ 2} \cdot 5 \cdot \cancel{4}}{(\cancel{3} \cdot \cancel{2}) \cdot \cancel{2}} = 50,400$$

Combination: Counting objects where order **does not matter**. The number of ways of arranging k things from n objects, where order does not matter, is

$$_{n}C_{k}:=\frac{n!}{(n-k)!\,k!}$$

Combination: Counting objects where order **does not matter**. The number of ways of arranging k things from n objects, where order does not matter, is

$$_{n}C_{k}:=\frac{n!}{(n-k)!\,k!}$$

Note: This is also denoted by what is called the *binomial* coefficient,

$$\binom{n}{k}$$

We say this "*n* choose *k*."

How many committees can be made from a group of 5 people?

# How many committees can be made from a group of 5 people?

Notice that order does not matter. If a committee is made of Bob, Ashley, and Alice is the same committee as Ashley, Alice, and Bob.

$$\frac{5}{3} = {}_{5}C_{3} = \frac{5!}{(5-3)!} = \frac{5 \cdot 4 \cdot 3 \cdot 2!}{2!} = \frac{5 \cdot 4 \cdot 3}{2} = 5 \cdot 2 \cdot 3 = 30$$

#### **COMBINATION FORMULA**

Why does this formula work? Suppose we want to choose k things from n objects, order not being important. We already know there are  ${}_{n}P_{k}$  ways of choosing them if order mattered. This will choose the group of k objects for us. But we want to consider all the possible ways of arranging them as the same. There are k! ways of arranging k objects (if order were to matter). So we must divide by this number, then we have

$$\frac{{}_{n}P_{k}}{k!} = \frac{n!}{(n-k!) \ k!} = {}_{n}C_{k} = \binom{n}{k}$$

How many ways can you give 3 gifts to 8 people?

#### How many ways can you give 3 gifts to 8 people?

Notice that order does not matter. Giving a gift to Bob, Ashley, and Alice is the same as giving the gift to Ashley, Alice, and Bob.

$$\binom{8}{3} = {}_{8}C_{3} = \frac{8!}{(8-3)! \ 3!} = \frac{8!}{5! \ 3!} = 56$$

| Note that problems can use both permutations combinations! | s and |
|------------------------------------------------------------|-------|
| combinations!                                              |       |

From 8 people, how many ways can you choose a committee of 4 people, designating one of them as president of the committee?

From 8 people, how many ways can you choose a committee of 4 people, designating one of them as president of the committee?

There are many approaches. Let's rephrase the problem as doing the following: choosing a committee of 4 people, then choosing a president among those 4. Then we are counting the number of ways of choosing a committee of 4 **AND** choosing a president from the 4.

$$_{8}C_{4} \cdot {}_{4}P_{1} = \frac{4!}{(8-4)!} \cdot \frac{4!}{(4-1)!} = 70 \cdot 4 = 280$$

# EXAMPLE (AGAIN)

From 8 people, how many ways can you choose a committee of 4 people, designating one of them as president of the committee?

# EXAMPLE (AGAIN)

From 8 people, how many ways can you choose a committee of 4 people, designating one of them as president of the committee?

Let's rephrase the problem as doing the following: choosing a president, then choose 3 other people to be on the committee along with the president. Then we are counting the number of ways of choosing a president **AND** choosing a committee of 3 people from the 7 remaining people.

$$_{8}P_{1} \cdot {}_{7}C_{3} = \frac{8!}{(8-1)!} \cdot \frac{7!}{(7-3)!} \cdot \frac{1}{3!} = 8 \cdot 35 = 280$$

The word emphasis shows a useful counting tool:

AND: Multiply

OR: Add

not double counting.

With the caveat that with OR you need to be sure that you are

# There will be 'themes' to counting problems that typically (at this level) force them into a few archetypes:

- 1. AND/OR Logic
- 2. Trees
- 3. Venn Diagrams

4. Tables

#### **SUMMARY**

Order/Replacement
Does
(Permutation)
Does Not
(Combination)

| t | Without                                 | With                                              |
|---|-----------------------------------------|---------------------------------------------------|
|   | $\frac{n!}{(n-k)!}$                     | $n^k$                                             |
|   | $\binom{n}{k} = \frac{n!}{(n-k)! \ k!}$ | $\binom{n+k-1}{k} = \frac{(n+k-1)!}{(n-1)! \ k!}$ |

#### **SUMMARY**

Order/Replacement
Does
(Permutation)
Does Not
(Combination)

| Without                                 | With                                              |
|-----------------------------------------|---------------------------------------------------|
| $\frac{n!}{(n-k)!}$                     | $n^k$                                             |
| $\binom{n}{k} = \frac{n!}{(n-k)! \ k!}$ | $\binom{n+k-1}{k} = \frac{(n+k-1)!}{(n-1)! \ k!}$ |

Note: We already saw how two of these formulas work (the without replacement). Can you explain why the other two (with replacement) are what they are?